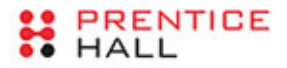

# Wydajne systemy<br>komputerowe

PRZEWODNIK DLA ADMINISTRATORÓW SYSTEMÓW LOKALNYCH CHMURZE

**BRENDAN GREGG** 

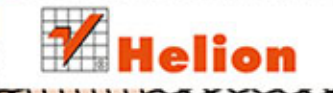

Tytuł oryginału: Systems Performance: Enterprise and the Cloud

Tłumaczenie: Robert Górczyński

ISBN: 978-83-246-9157-9

Authorized translation from the English language edition, entitled: SYSTEMS PERFORMANCE: ENTERPRISE AND THE CLOUD; ISBN 0133390098; by Brendan Gregg; published by Pearson Education, Inc; publishing as Prentice Hall. Copyright © 2014 Pearson Education, Inc.

All rights reserved. No part of this book may be reproduced or transmitted in any form or by any means, electronic or mechanical, including photocopying, recording or by any information storage retrieval system, without permission from Pearson Education, Inc. Polish language edition published by HELION S.A., Copyright © 2014.

Wszelkie prawa zastrzeżone. Nieautoryzowane rozpowszechnianie całości lub fragmentu niniejszej publikacji w jakiejkolwiek postaci jest zabronione. Wykonywanie kopii metodą kserograficzną, fotograficzną, a także kopiowanie książki na nośniku filmowym, magnetycznym lub innym powoduje naruszenie praw autorskich niniejszej publikacji.

Wszystkie znaki występujące w tekście są zastrzeżonymi znakami firmowymi bądź towarowymi ich właścicieli.

Autor oraz Wydawnictwo HELION dołożyli wszelkich starań, by zawarte w tej książce informacje były kompletne i rzetelne. Nie bierze jednak żadnej odpowiedzialności ani za ich wykorzystanie, ani za związane z tym ewentualne naruszenie praw patentowych lub autorskich. Wydawnictwo HELION nie ponosi również żadnej odpowiedzialności za ewentualne szkody wynikłe z wykorzystania informacji zawartych w książce.

Wydawnictwo HELION ul. Kościuszki 1c, 44-100 GLIWICE tel. 32 231 22 19, 32 230 98 63 e-mail: helion@helion.pl WWW: http://helion.pl (księgarnia internetowa, katalog książek)

Drogi Czytelniku! Jeżeli chcesz ocenić tę książkę, zajrzyj pod adres http://helion.pl/user/opinie/wysyko Możesz tam wpisać swoje uwagi, spostrzeżenia, recenzję.

Printed in Poland.

- [Kup książkę](http://helion.pl/page54976~rf/wysyko)
- 
- Oceń książkę • Oceń książkę
- 
- [Księgarnia internetowa](http://ebookpoint.pl/r/4CAKF)<br>• Lubię to! » Nasza społeczność • Lubię to! » Nasza społeczność

## **Spis treści**

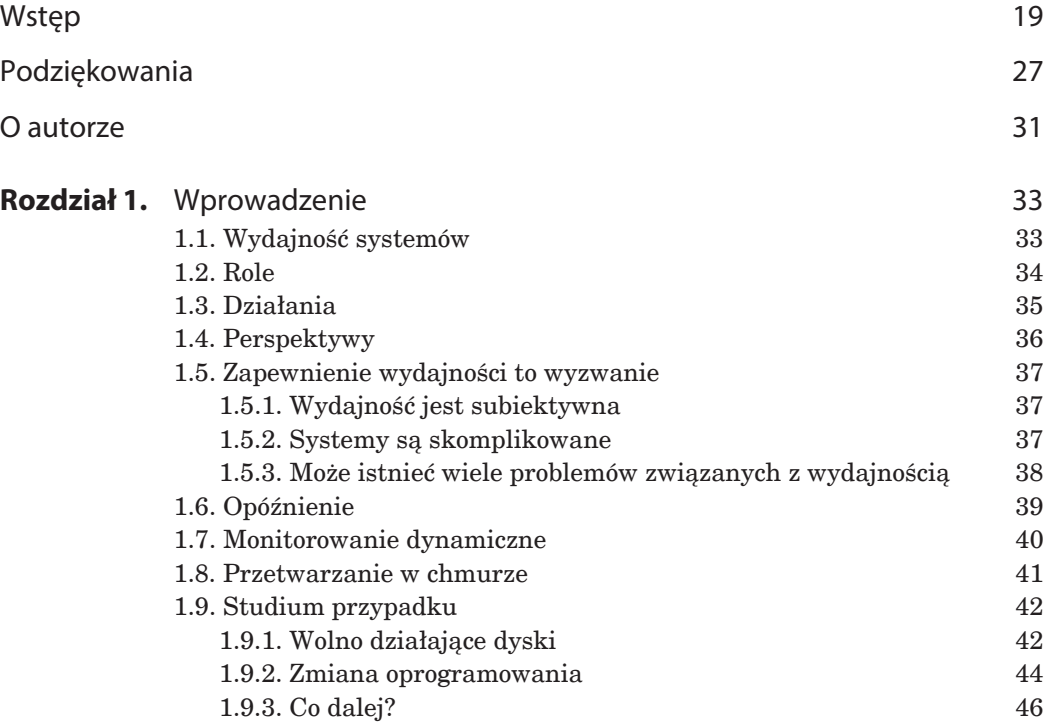

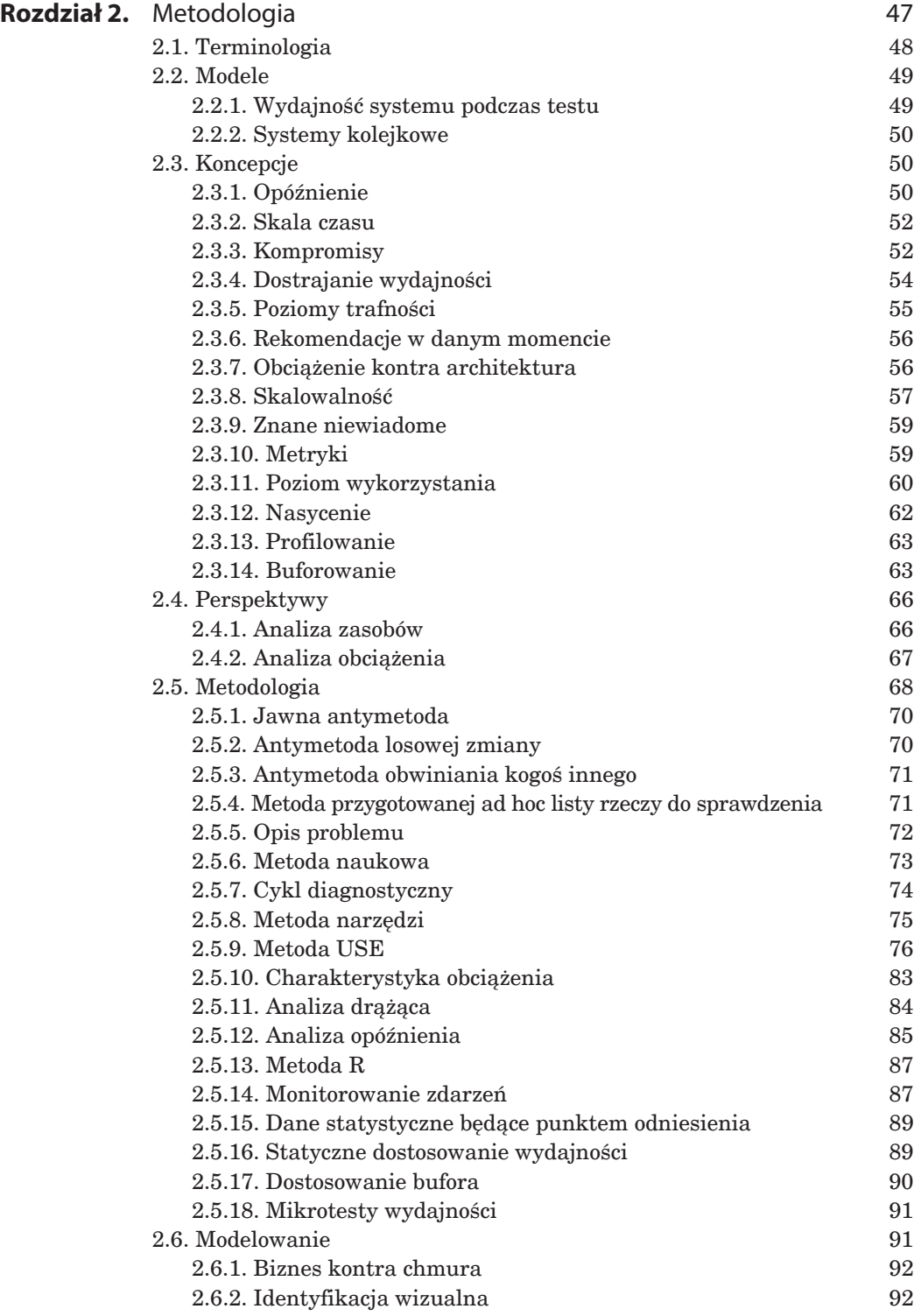

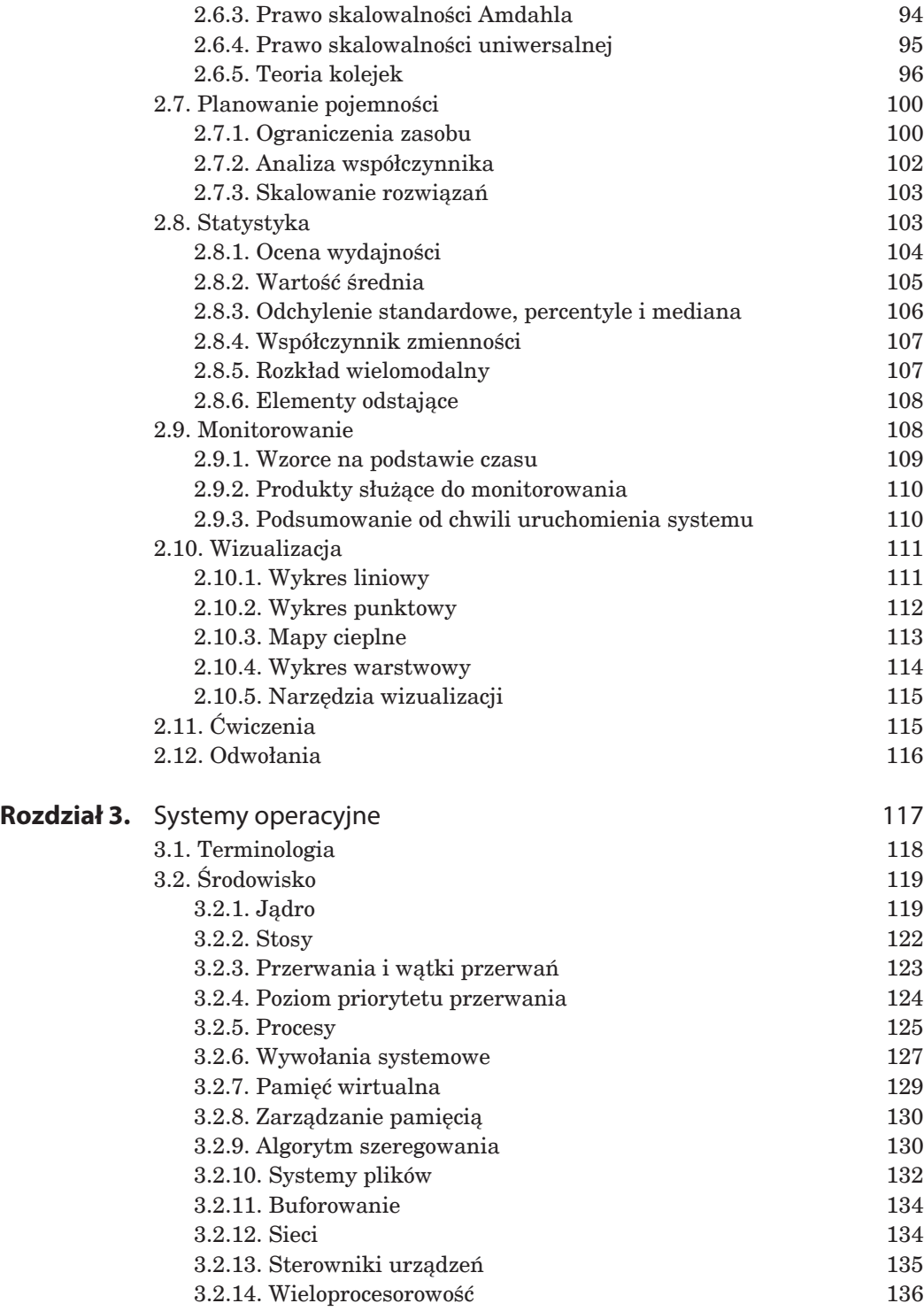

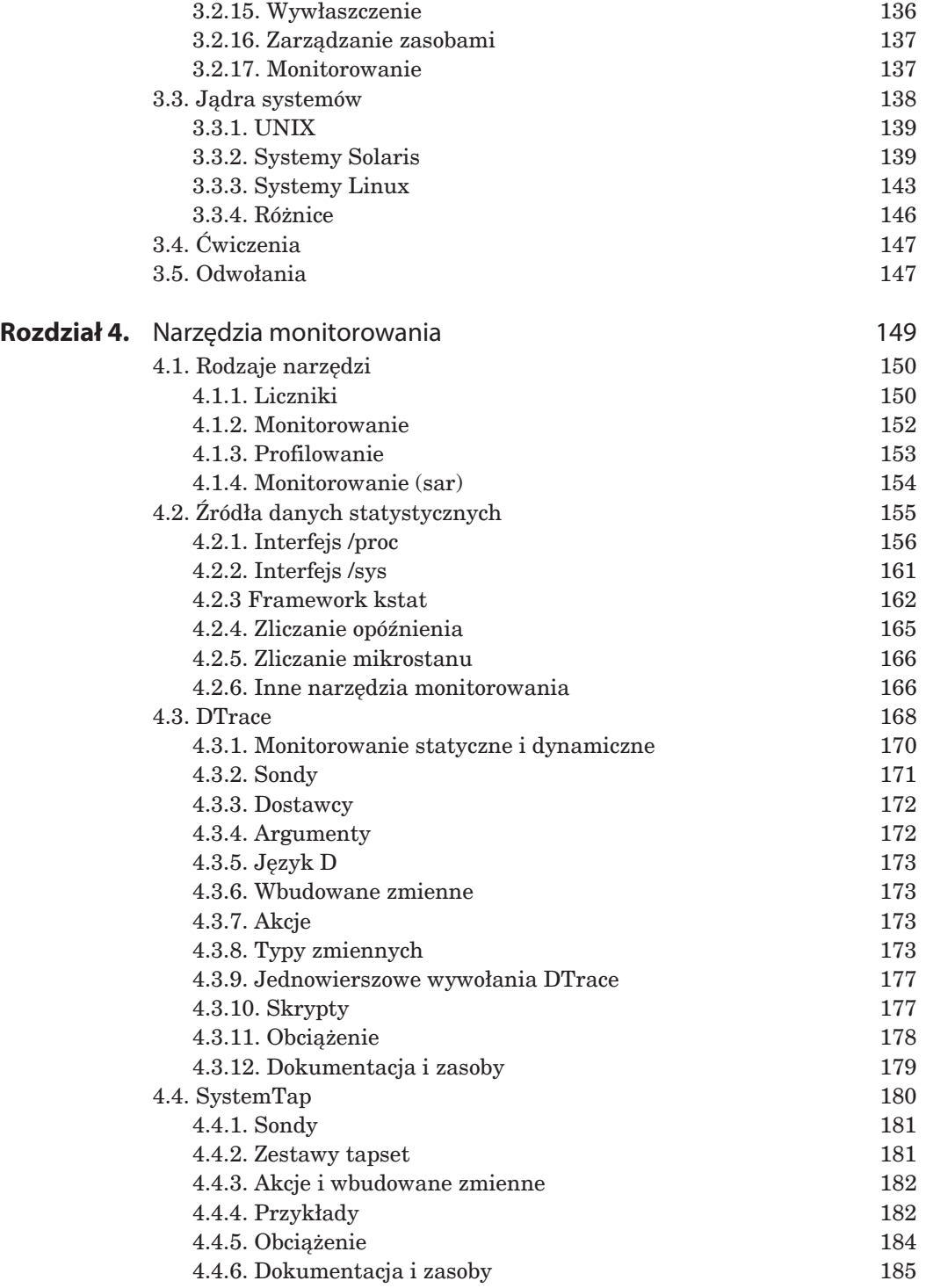

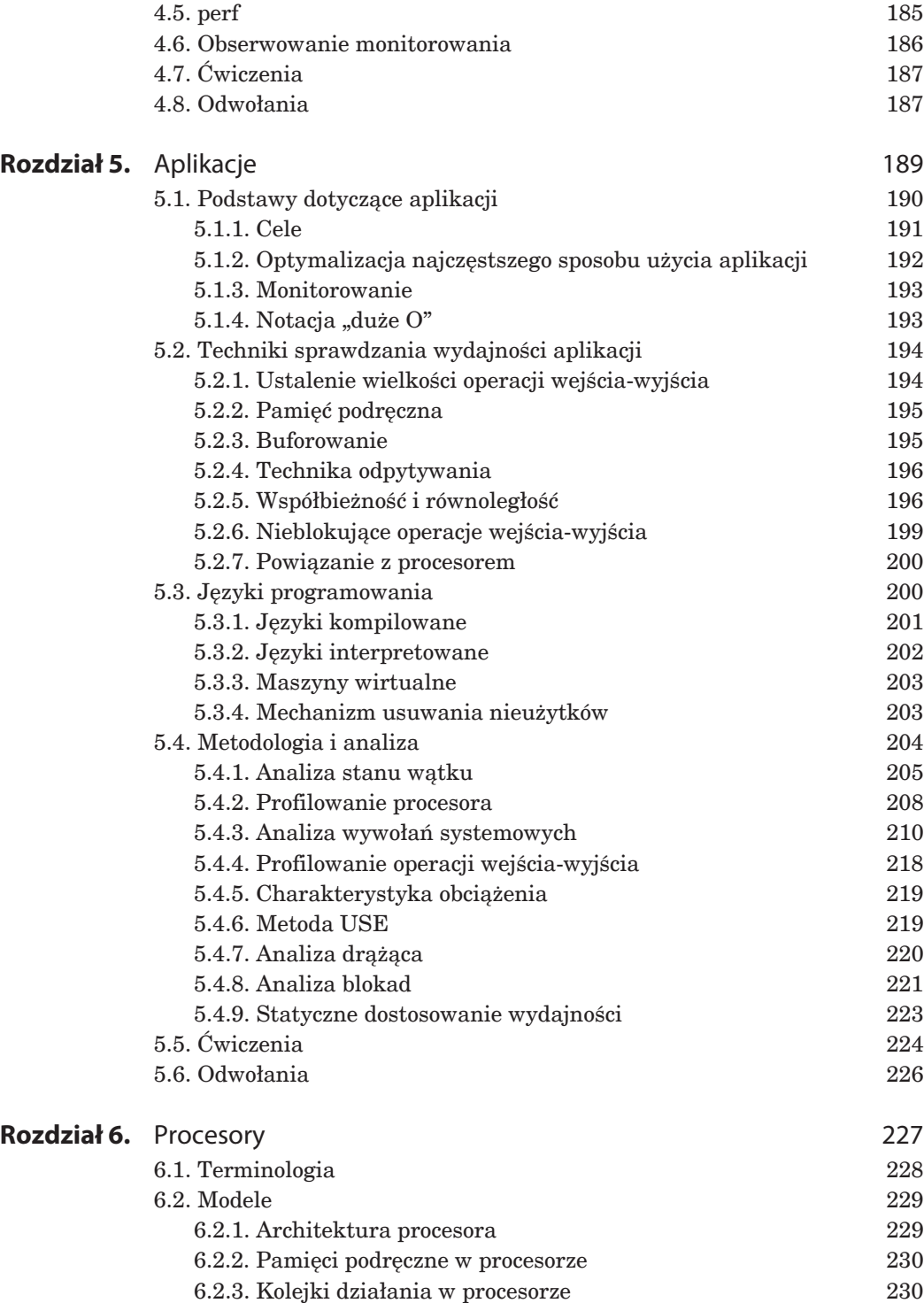

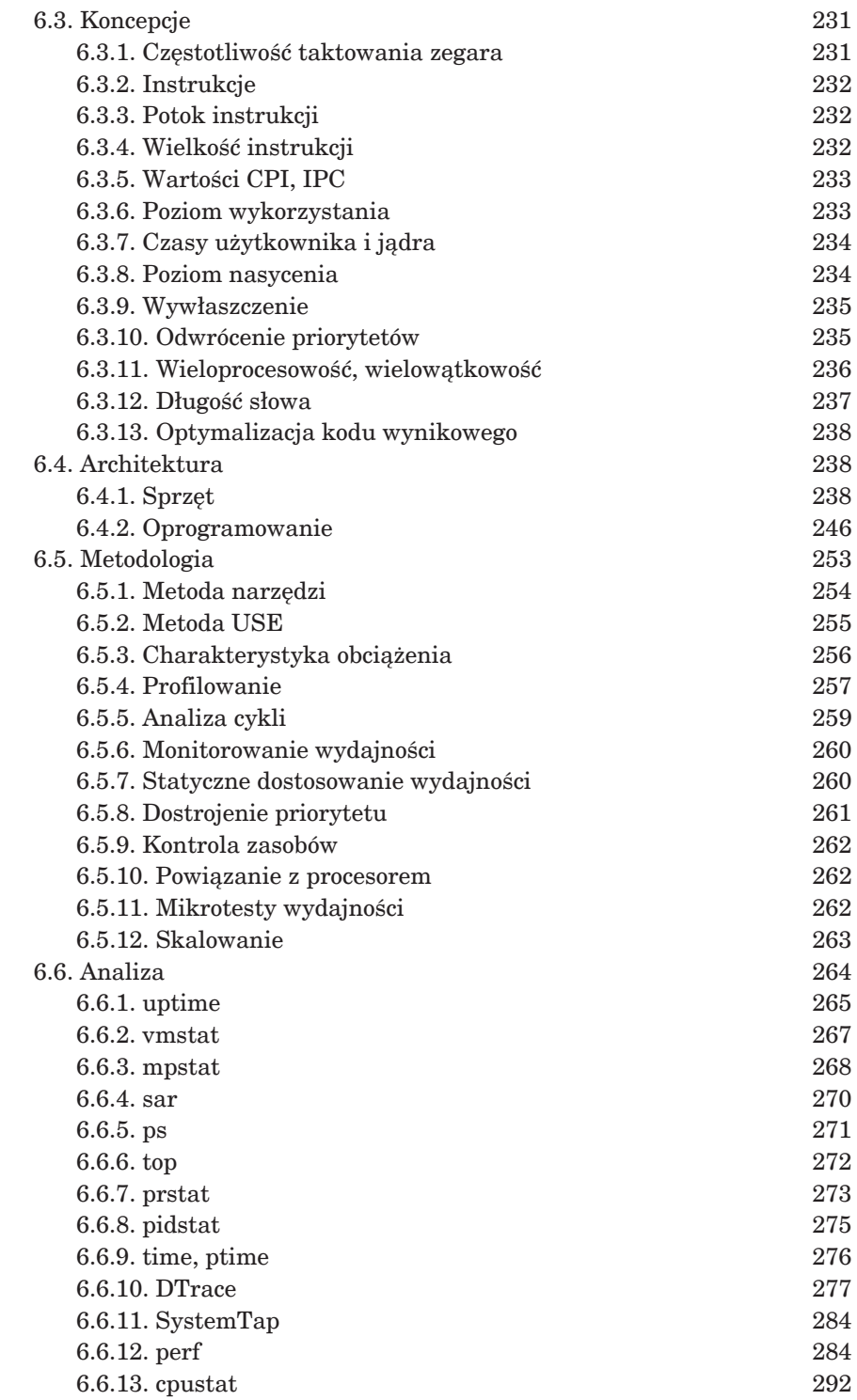

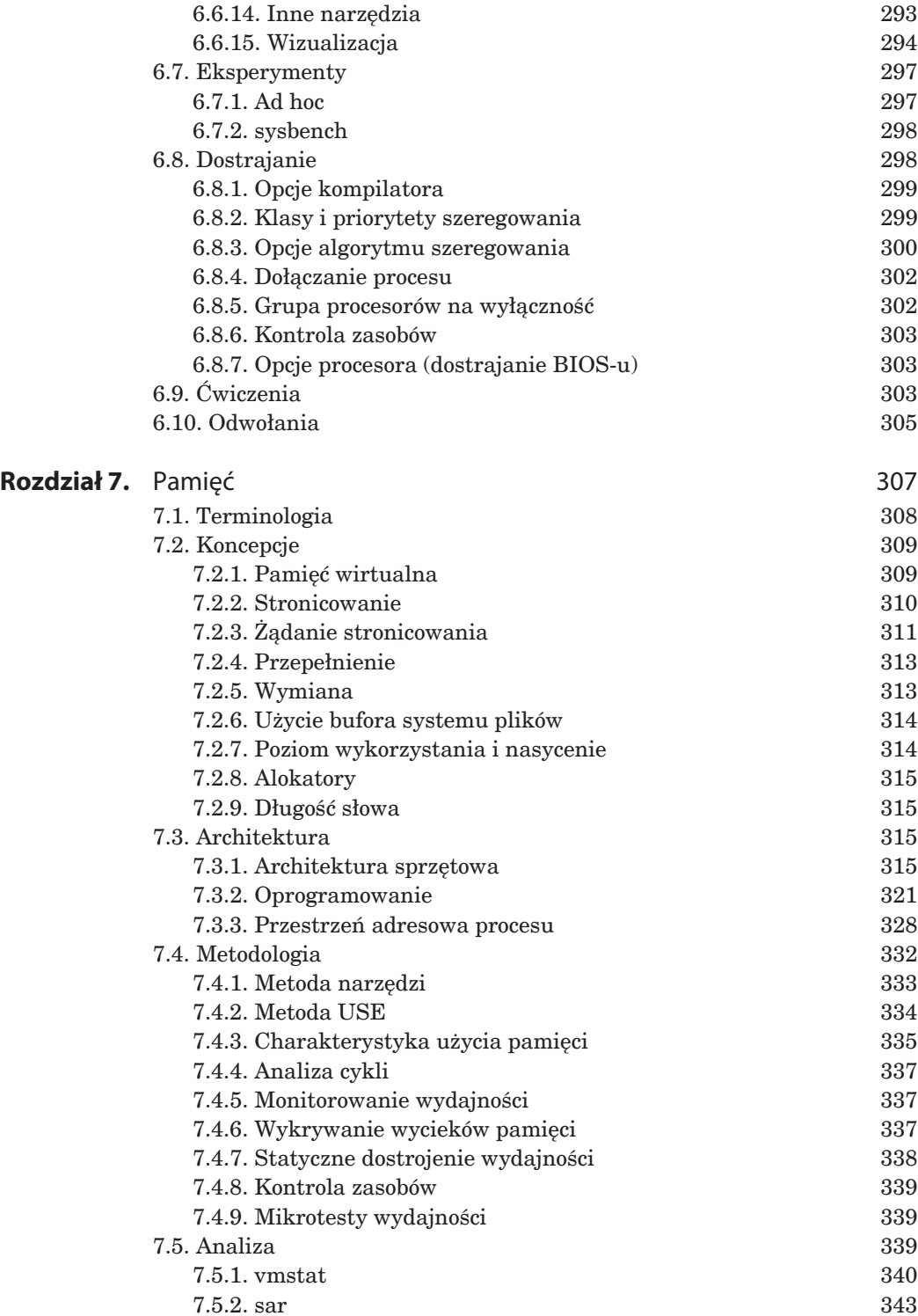

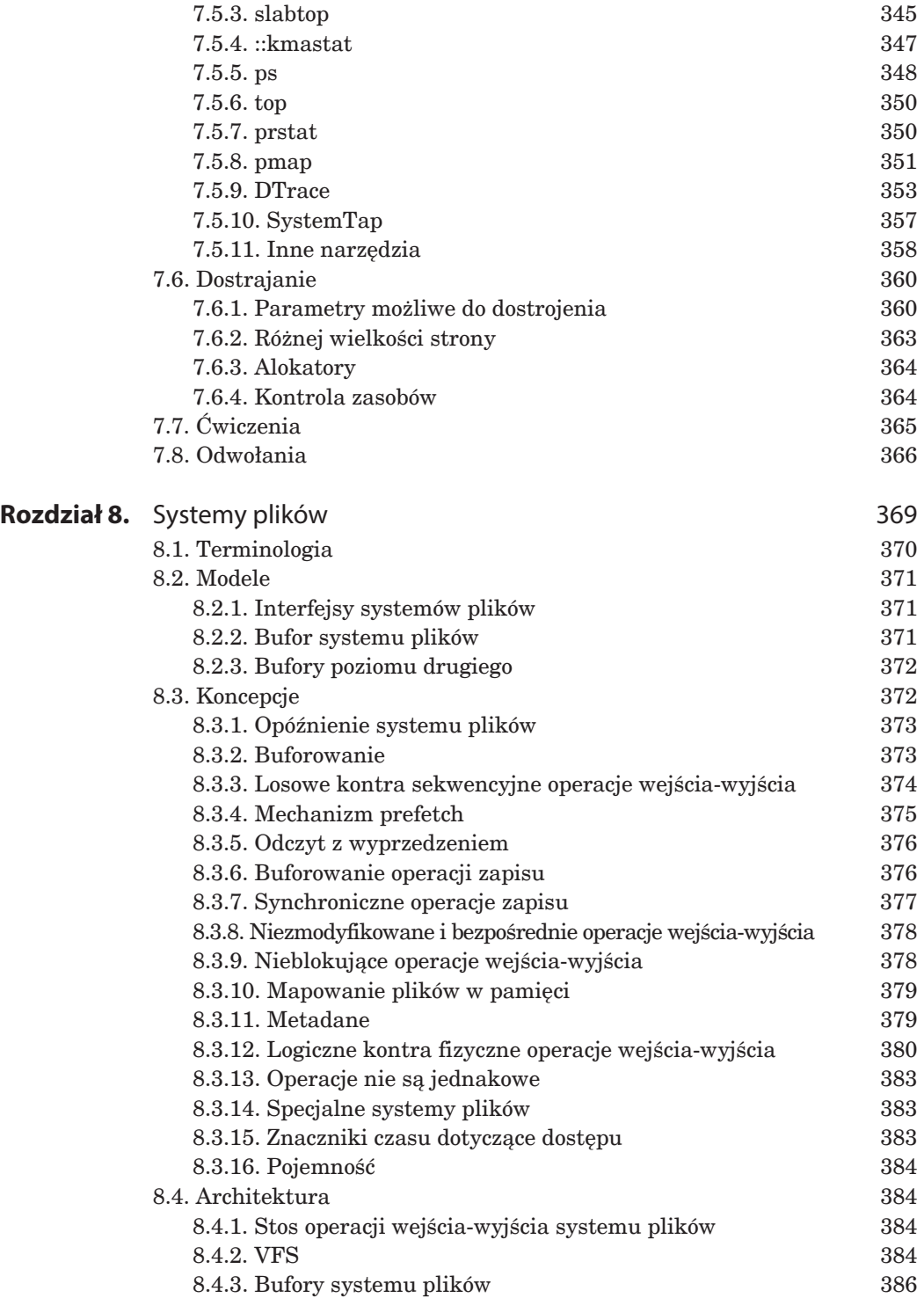

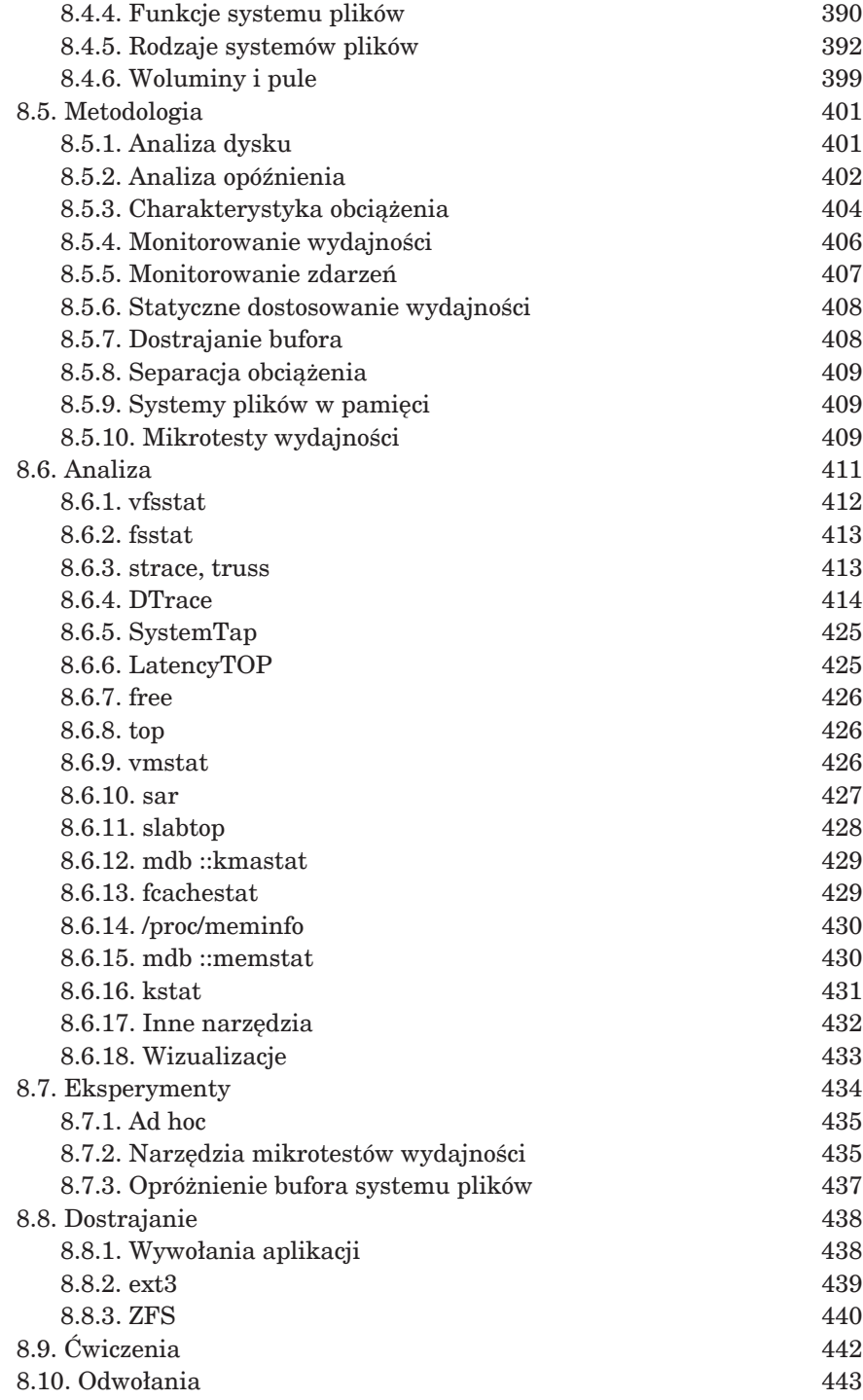

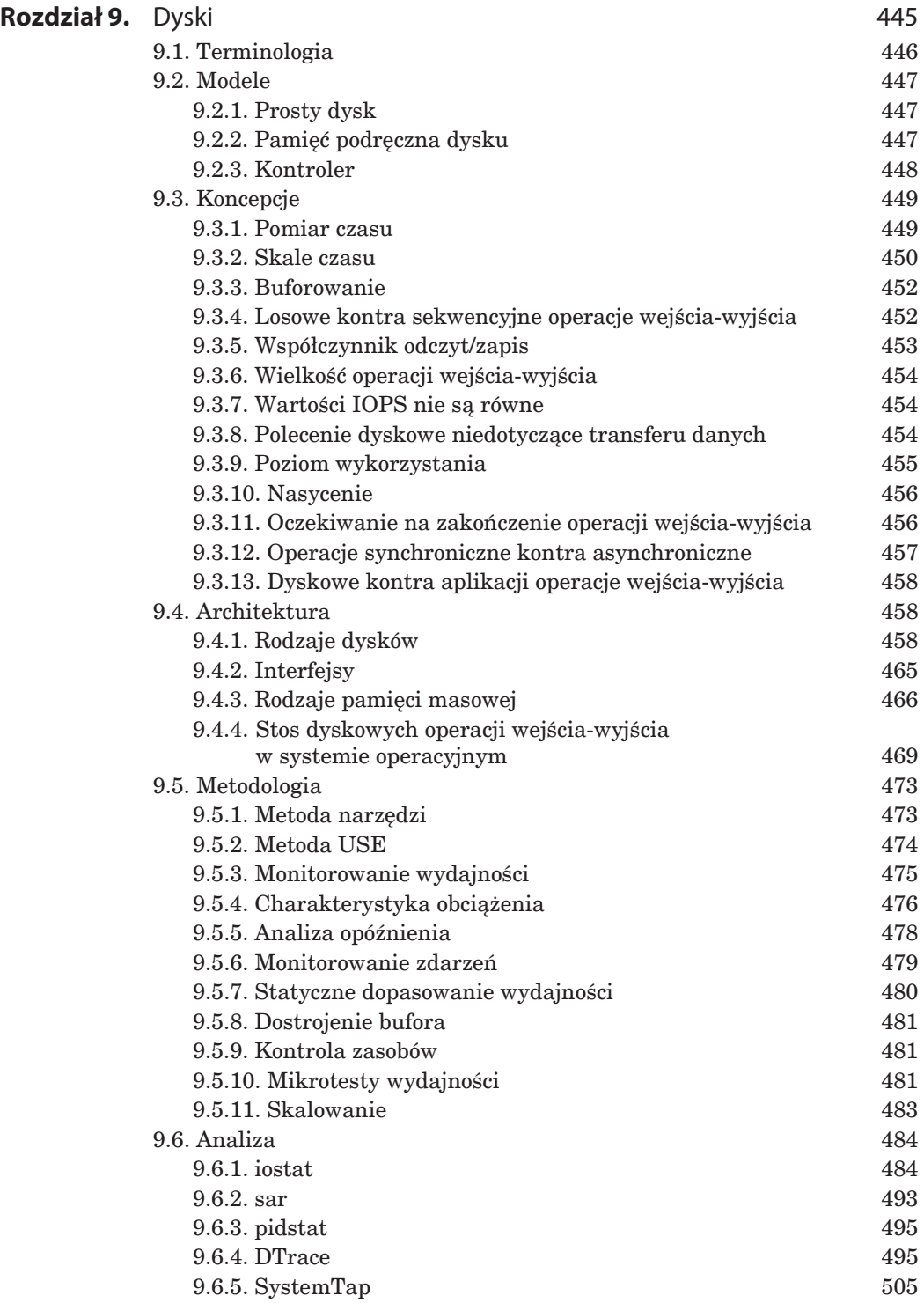

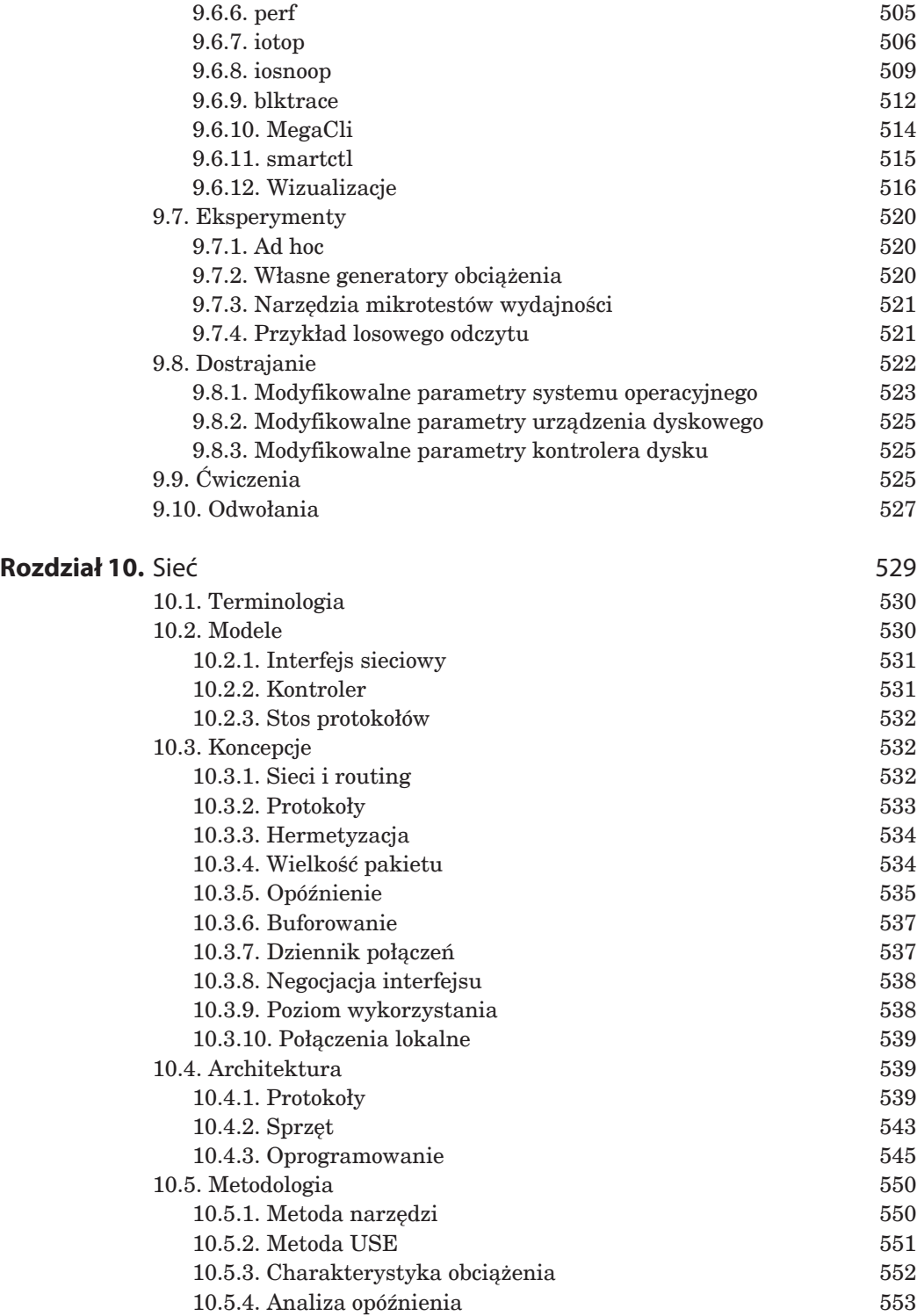

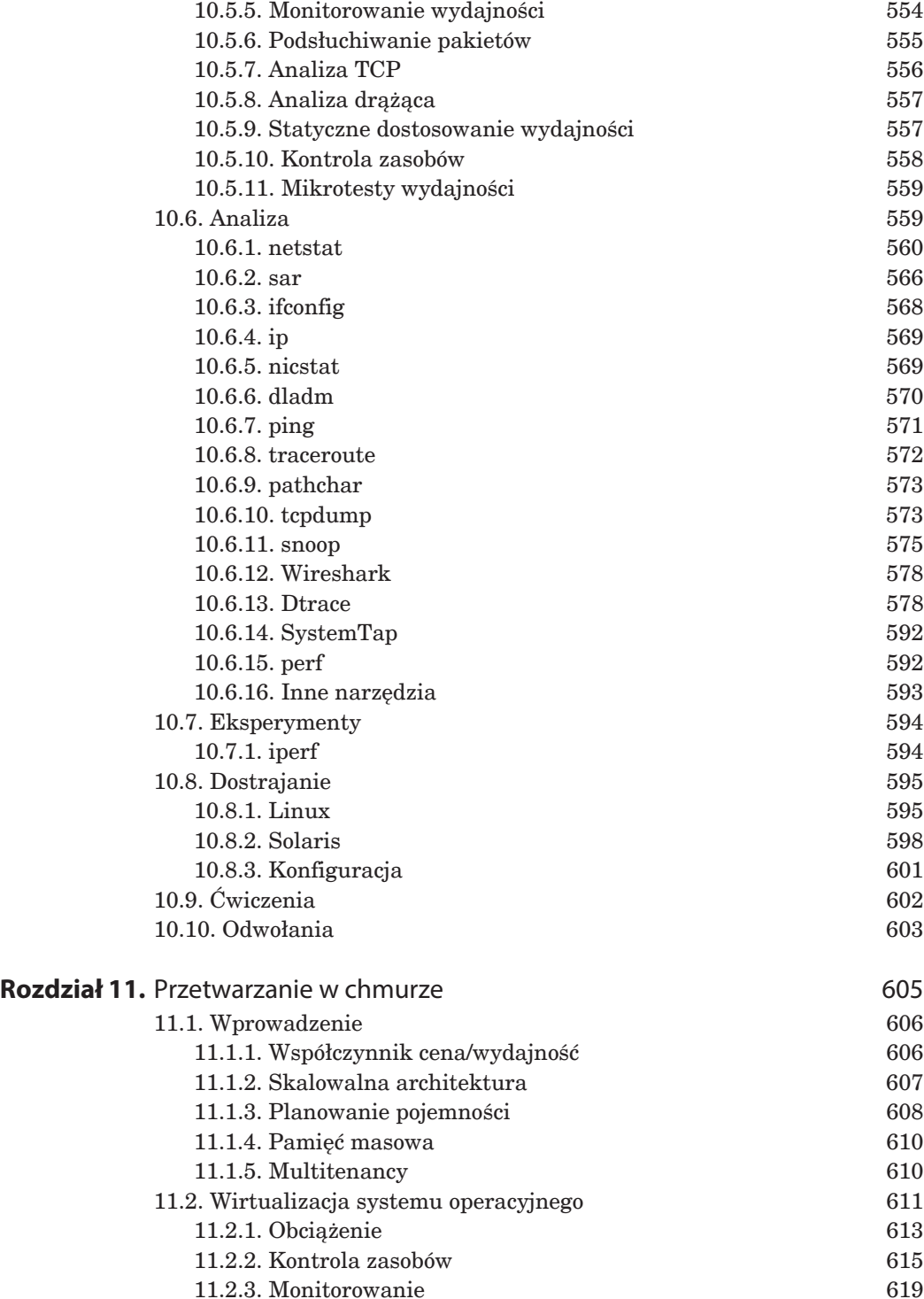

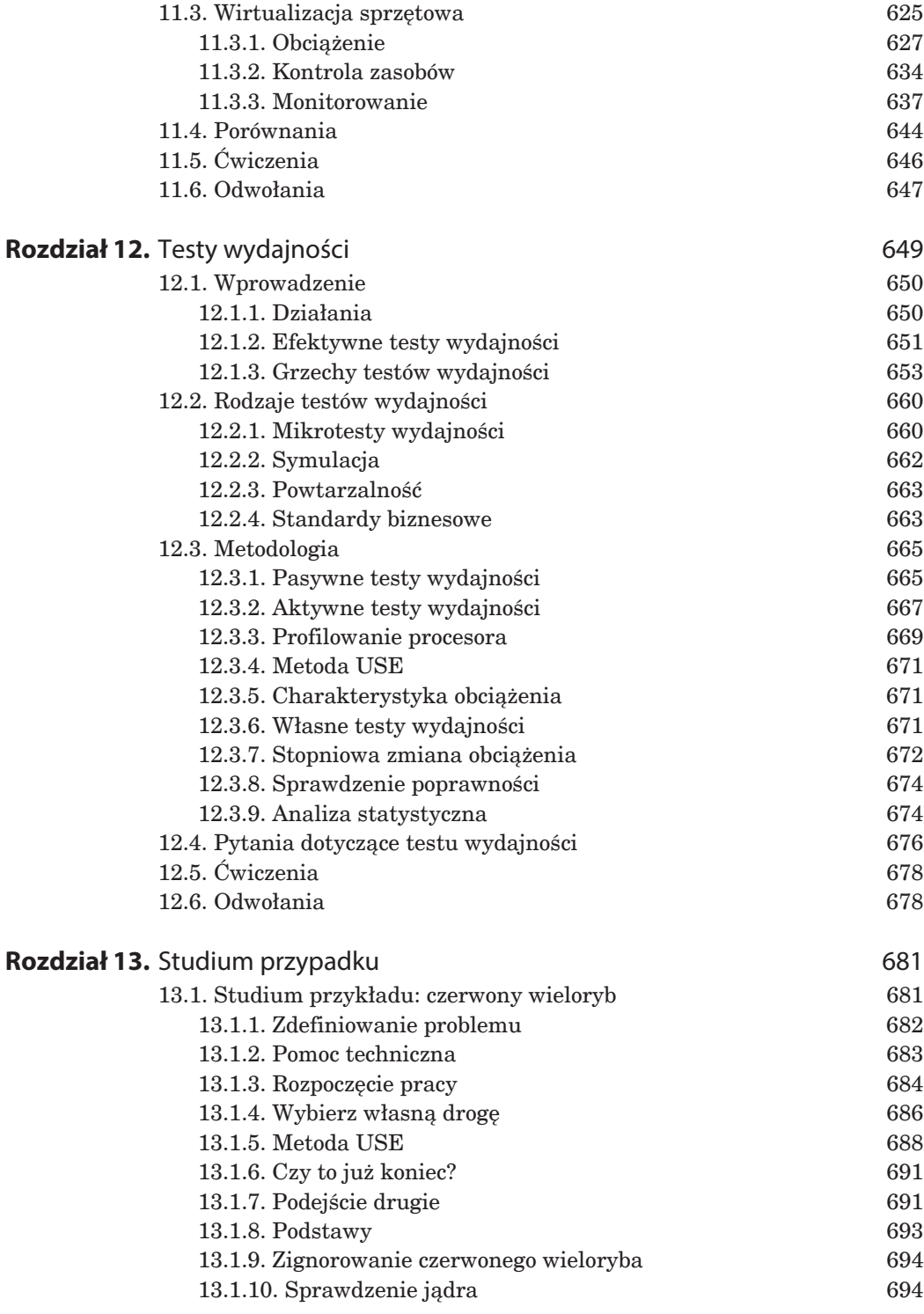

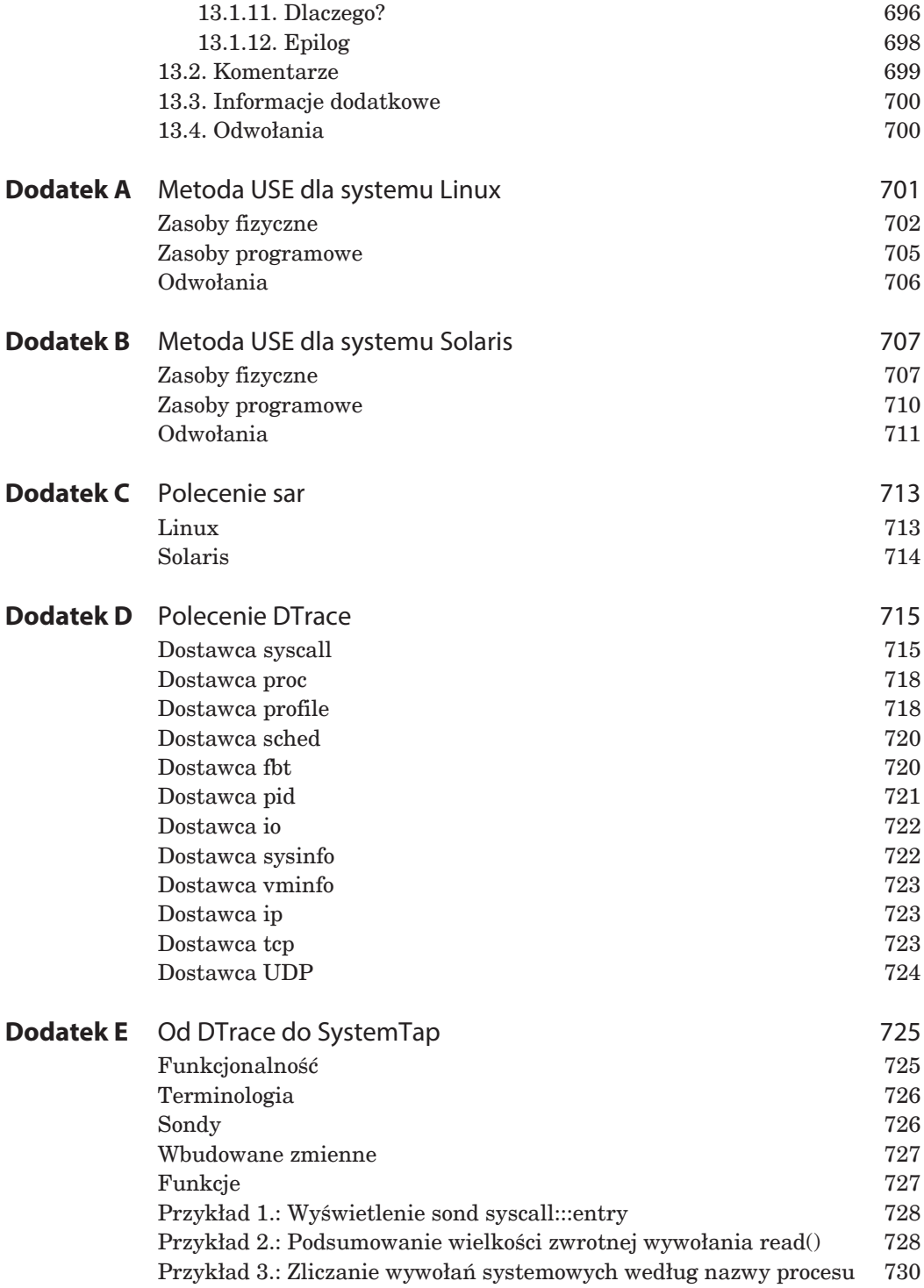

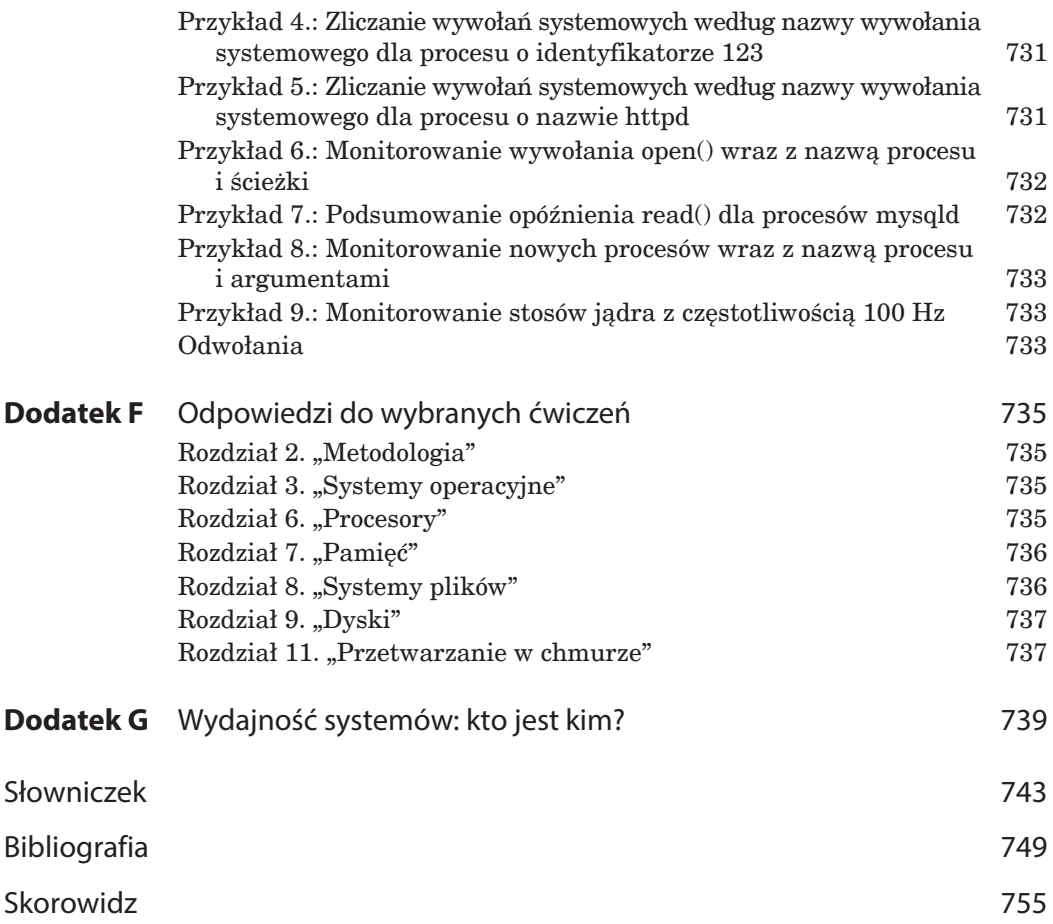

# **5**

## **Aplikacje**

Najlepsze miejsce dostosowania wydajności znajduje się w pobliżu wykonywanej pracy, to znaczy w aplikacjach. Obejmujæ one bazy danych, serwery WWW, serwery aplikacji, programy przeznaczone do równoważenia obciążenia, serwery plików itd. W kolejnych rozdziałach będziemy zajmować się aplikacjami z perspektywy konsumowanych przez nie zasobów: procesora, pamięci, systemów plików, dysków i sieci. Natomiast w tym rozdziale przyjrzymy się samym aplikacjom.

Aplikacje mogą być niezwykle skomplikowane, zwłaszcza w środowiskach aplikacji rozproszonych, składających się z wielu komponentów. Analiza wewnętrznych składników aplikacji to najczęściej zadanie dla programistów aplikacji, którzy w tym celu mogą korzystać z opracowanych przez firmy trzecie narzędzi introspekcji. Z kolei dla osób zajmujących się wydajnością systemów, miedzy innymi administratorów systemu i analityków wydajności aplikacji, oznacza to przeprowadzenie konfiguracji aplikacji w taki sposób, aby jak najlepiej wykorzystaè zasoby systemowe. Ponadto konieczne jest przygotowanie charakterystyki pokazującej, jak aplikacja używa systemu, oraz przeprowadzenie analizy najczęściej występujących patologii.

W tym rozdziale koncentrujemy się na podstawach aplikacji, fundamentalnych zasadach dotyczących ich wydajności, językach programowania, kompilatorach i strategiach stosowanych podczas ogólnej analizy wydajności aplikacji.

#### **5.1. Podstawy dotyczące aplikacji**

Przed przejściem do zagadnień związanych z wydajnością aplikacji w pierwszej kolejności należy poznać rolę aplikacji, jej podstawową charakterystykę oraz ekosystem w przemyśle. W ten sposób powstanie kontekst, w którym będziesz mógł poznać działanie aplikacji. Zyskasz ponadto możliwość przybliżenia sobie najczęściej występujących kwestii z zakresu wydajności, a także możliwość dostosowania wydajności aplikacji oraz przeprowadzenia dalszej analizy. Aby dowiedzieć się, jak wygląda wspomniany kontekst aplikacji, spróbuj udzielić odpowiedzi na następujące pytania:

- **Funkcja**. Jaka jest rola aplikacji? Czy to jest serwer bazy danych, serwer WWW, program do równoważenia obciążenia, serwer plików itd.?
- **Operacja**. Jakiego rodzaju operacje i żądania są wykonywane przez aplikacje? W przypadku baz danych będą to *zapytania* (i *polecenia*), z kolei serwery WWW wykonują *żądania HTTP* itd. Operacje mogą być mierzone jako częstotliwość, co pozwala sprawdzić obciążenie i zaplanować pojemność.
- **Tryb procesora**. Na jakim poziomie zostađa zaimplementowana aplikacja: jako oprogramowanie użytkownika czy jądra? Większość aplikacji jest przeznaczona do działania na poziomie użytkownika, jest uruchamiana jako jeden proces lub więcej procesów. Niektóre aplikacje są jednak implementowane jako usługi dla jądra, na przykład NFS.
- **Konfiguracja**. W jaki sposób jest skonfigurowana aplikacja i dlaczego właśnie tak? Tego rodzaju informacje można znaleźć w pliku konfiguracyjnym lub za pomocą narzędzi administracyjnych. Sprawdź, czy zmianie uległy jakiekolwiek modyfikowalne parametry związane z wydajnością, między innymi wielkości buforów, pamięci podręcznej, możliwość równoczesnego działania (procesów lub wątków) bądź też inne opcje.
- **Metryki**. Czy aplikacja dostarcza jakichkolwiek metryk, na przykład częstotliwości operacji? Tego rodzaju metryki mogæ byè podawane w postaci dođæczonych narzędzi, opracowanych przez firmę trzecią, żądań API lub wskutek przetwarzania dzienników zdarzeń generowanych podczas działania aplikacji.
- **Dzienniki zdarzeē**. Czy aplikacja tworzy dzienniki zdarzeē? Tworzenie jakich dzienników zdarzeń włączono w aplikacji? Jakie metryki dotyczące wydajności, na przykład opóźnienie, są dostępne we wspomnianych dziennikach zdarzeē? Na przykđad baza danych MySQL zawiera *dziennik zdarzeē rejestrujæcy wolno wykonywane zapytania*. Dostarcza on niezwykle cennych informacji szczegółowych o wydajności każdego zapytania, którego wykonanie trwało dłużej niż zdefiniowany czas.
- **Wersja**. Czy aplikacja jest w najnowszej wersji? Czy w informacjach o nowym wydaniu znajdują się jakiekolwiek wzmianki o poprawkach lub usprawnieniach w zakresie wydajności jej działania?
- **Bđúdy**. Czy dla aplikacji istnieje baza danych pozwalajæca na zgđaszanie błędów? Czy w tej bazie danych znajdują się informacje o błędach "wydajności" w używanej wersji aplikacji? Jeżeli uważasz, że wydajność działania aplikacji

jest niezadowalająca, przejrzyj tego rodzaju bazę błedów i zobacz, czy jakakolwiek podobna kwestia została wcześniej zgłoszona, jak była analizowana oraz co zrobiono, aby naprawić błąd.

- **Społeczność**. Czy dla danej aplikacji istnieje społeczność, z która można dzielić się odkrytymi problemami dotyczącymi wydajności? Społeczność może obejmowaè miúdzy innymi fora, blogi, czaty (IRC), spotkania i konferencje. Po spotkaniach i konferencjach najczęściej są zamieszczane w internecie prezentacje i materiały wideo, które jeszcze przez wiele lat mogą stanowić użyteczne zasoby. Ponadto może istnieć tak zwany *menedżer społeczności*, który bedzie informował o uaktualnieniach i nowościach.
- **Książki**. Czy danej aplikacji poświęcono jakiekolwiek książki, na przykład dotyczące wydajności?
- **Eksperci**. Czy istniejæ jacykolwiek uznani eksperci dla danej aplikacji? Poznanie ich nazwisk może pomóc w wyszukaniu przygotowanych przez nich materiađów.

Niezależnie od źródła Twoim celem jest ogólne poznanie aplikacji — do czego jest przeznaczona, w jaki sposób działa oraz jaką wydajność oferuje. Wręcz nieocenionym zasobem jest *wykres funkcjonalny* (o ile będziesz mógł taki znaleźć), pokazujący wewnętrzne komponenty aplikacji.

W kolejnych punktach zostaną przedstawione następne podstawowe informacje dotyczące aplikacji: definiowania celów, optymalizacji, monitorowania oraz notacji "duże O".

#### **5.1.1. Cele**

Dzięki zdefiniowaniu celów w zakresie wydajności można wyznaczyć kierunek prowadzonej analizy wydajności oraz wybrać odpowiednie kroki, które trzeba będzie podjąć. Bez wyraźnego zdefiniowania celów istnieje ryzyko, że analiza wydajności zamieni się w błądzenie po omacku w nadziei na znalezienie odpowiedniego rozwiązania.

W przypadku wydajności aplikacji prace można rozpocząć od sprawdzenia operacji wykonywanych przez aplikację (jak wcześniej opisano) oraz zdefiniowania celów wydajności. Wspomnianymi celami mogą być:

- **Opóźnienie**. Maksymalne skrócenie czasu udzielania odpowiedzi przez aplikację.
- **Przepustowość**. Uzyskanie jak najwiekszej czestotliwości wykonywania operacji lub największego możliwego transferu danych.
- **Wykorzystanie zasobów**. Efektywność dla danego obciążenia aplikacji.

Znacznie lepiej będzie, jeśli cele wydajności okażą się możliwe do zmierzenia za pomocą metryk spełniających wymagania biznesowe i dotyczące jakości usługi, na przykład:

- $\blacksquare$  Srednie opóźnienie w udzielaniu odpowiedzi przez aplikację wynosi 5 ms.
- 95% żądań jest obsługiwanych w czasie krótszym niż 100 ms.
- Eliminacja opóźnienia związanego z elementami odstającymi: 0 żadań, których wykonanie zajmuje ponad 1000 ms.
- Maksymalna przepustowość wynosi 10 000 żądań aplikacji kierowanych co sekundę do serwera.
- $\blacktriangleright$  Sredni poziom wykorzystania dysku wynosi poniżej 50% dla 10 000 żądań wykonywanych przez aplikacje co sekunde.

Po wybraniu odpowiednich celów można przystąpić do pracy polegającej na usunięciu wszystkich czynników uniemożliwiających osiągnięcie wyznaczonych celów. W przypadku opóźnienia czynnikiem ograniczającym mogą być dyskowe lub sieciowe operacje wejścia-wyjścia, natomiast dla celu związanego z przepustowością przeszkodą może okazać się poziom użycia procesora. Strategie omówione w tym i kolejnych rozdziałach pomogæ w identyfikacji czynników ograniczajæcych.

W przypadku celów związanych z przepustowością warto zwrócić uwagę, że nie wszystkie operacje są równe pod względem wydajności lub kosztu. Jeżeli celem jest osiągniecie określonej częstotliwości wykonywania operacji, bardzo ważne może być określenie rodzaju operacji. Istnieje prawdopodobieństwo wystąpienia rozbieżności na podstawie obciążenia oczekiwanego i zmierzonego.

W podrozdziale 5.2 "Techniki sprawdzania wydajności aplikacji" będą omówione najczęściej stosowane metody poprawy wydajności działania aplikacji. Niektóre z nich mogą mieć sens dla jednej grupy celów, ale już nie dla innej. Na przykład zwiększenie operacji wejścia-wyjścia może poprawić przepustowość, ale kosztem większego opóźnienia. Podczas dostrajania wydajności aplikacji pamiętaj o zdefiniowanych celach i stosuj odpowiednie rozwiązania pozwalające na ich osiągnięcie.

#### **5.1.2. Optymalizacja najczęstszego sposobu użycia aplikacji**

Wewnętrzne komponenty aplikacji mogą być naprawdę skomplikowane i zawierać wiele różnych, możliwych ścieżek kodu oraz typów zachowania. To może być szczególnie widoczne w trakcie analizy kodu źródłowego: aplikacje nierzadko składają się z dziesiątek tysięcy wierszy kodu, natomiast w przypadku jądra systemu operacyjnego będą to już setki tysięcy. Losowe wybranie obszaru optymalizacji może być przyczyną ogromnej pracy, której skutkiem będzie jedynie niewielki wzrost wydajności działania aplikacji.

Jednym ze sposobów efektywnego poprawienia wydajności aplikacji jest wyszukanie najczęściej stosowanej ścieżki kodu dla danego obciążenia produkcyjnego i przystąpienie do jej usprawnienia. Jeżeli czynnikiem ograniczającym aplikację jest procesor, to może oznaczać, że ścieżki kodu dużą ilość czasu przebywają w procesorze. Przy ograniczeniu związanym z operacjami wejścia-wyjścia warto wyszukać ścieżki kodu, które najczęściej prowadzą do powstania operacji wejścia-wyjścia. Wspomniane ścieżki można znaleźć dzięki analizie i profilowaniu aplikacji, między innymi śledzeniu stosu, co będzie omówione w dalszych rozdziałach. Jeszcze lepsza możliwość poznania najczęstszego sposobu użycia aplikacji dają oferowane przez nią narzędzia monitorowania.

#### **5.1.3. Monitorowanie**

Jak zostało to omówione w wielu rozdziałach niniejszej książki, największy przyrost wydajności w systemie operacyjnym można uzyskać przez *eliminację niepotrzebnie wykonywanej pracy*. Ta sama zasada dotyczy aplikacji.

Ten fakt bardzo często jest przeoczany podczas wyboru aplikacji na podstawie jej wydajności. Jeżeli przeprowadzone testy wydajności pokazały, że aplikacja A jest o  $10\%$ szybsza od B, to kuszące może być wybranie właśnie aplikacji A. Jednak jeśli aplikacja B w przeciwieństwie do A dostarcza bogatego zestawu narzędzi monitorowania, to istnieje prawdopodobieństwo, że w dłuższej perspektywie czasu lepszym wyborem będzie aplikacja B. Dzięki wspomnianym narzędziom monitorowania będzie można wyszukać i wyeliminować niepotrzebnie wykonywaną pracę, a ponadto lepiej poznać i dostosować wykonywane operacje. Osiągnięta wtedy poprawa wydajności może przekraczać początkową różnicę, wynoszącą 10%.

#### **5.1.4. Notacja "duże O"**

Powszechnie traktowana jako dziedzina naukowa, notacja "duże O" jest wykorzystywana do analizy poziomu skomplikowania algorytmów oraz modelowania sposobu ich działania, gdy nastąpi wzrost zbioru danych wejściowych. Podczas tworzenia aplikacji, dzięki wspomnianej analizie, programiści zyskują więc możliwość wyboru efektywnych algorytmów (patrz odwołania [Knuth 76] i [Knuth 97] na końcu rozdziału).

Najczęściej stosowane algorytmy i notacje "duże O" zostały wymienione w tabeli 5.1.

| <b>Notacja</b>  | Przykład                                                  |
|-----------------|-----------------------------------------------------------|
| O(1)            | Test boolowski.                                           |
| O(log n)        | Przeszukiwanie binarne posortowanej tablicy.              |
| O(n)            | Przeszukiwanie liniowe listy połączonej.                  |
| $O(n \log n)$   | Szybkie sortowanie (przypadek średni).                    |
| $O(n \wedge 2)$ | Sortowanie bąbelkowe (przypadek średni).                  |
| $O(2 \land n)$  | Dzielenie liczb na czynniki pierwsze, wzrost wykładniczy. |
| O(n!)           | Problem komiwojażera.                                     |
|                 |                                                           |

**Tabela 5.1.** Przykładowe notacje "duże O"

Omawiana notacja pozwala programistom oszacować poprawę szybkości działania różnych algorytmów i ustalić, które obszary kodu prowadzą do największych przyrostów w wydajności działania. Na przykład w przypadku posortowanej tablicy 100 elementów różnica między operacjami wyszukiwania liniowego i binarnego ma współczynnik wynoszæcy 21 (100/log(100)).

Wydajność algorytmów wymienionych w tabeli 5.1 pokazano na rysunku 5.1, na którym widać także ich trend podczas skalowania.

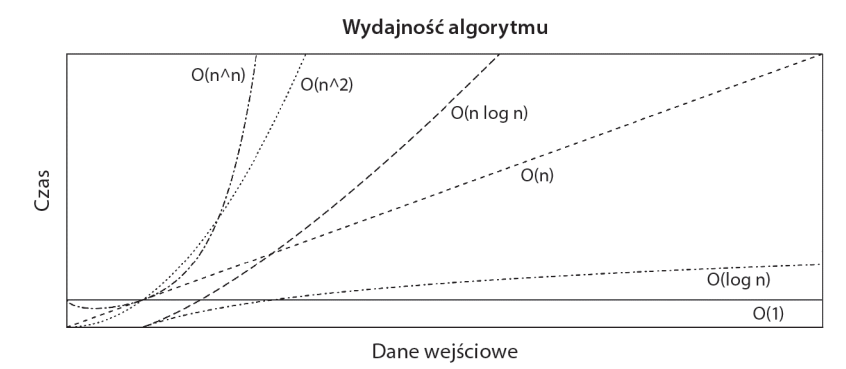

**Rysunek 5.1.** Czas działania kontra wielkość danych wejściowych w przypadku różnych algorytmów

Tego rodzaju klasyfikacja pomaga analitykowi wydajności systemu przekonać się, ľe pewne algorytmy búdæ bardzo kiepsko dziađađy podczas skalowania. Problemy zwiæzane z wydajnością mogą się pojawić, gdy aplikacja będzie musiała obsłużyć większą liczbę użytkowników lub obiektów danych niż wcześniej. Na tym etapie algorytm taki jak  $O(n^2)$  może okazać się patologiczny. Rozwiązania dostępne dla programistów to między innymi zastosowanie znacznie efektywniejszego algorytmu lub inne partycjonowanie danych.

Notacja "duże O" ignoruje pewne stałe koszty związane z wyborem poszczególnych algorytmów. W przypadkach, gdzie *n* (wielkość danych wejściowych) jest małe, wspomniane koszty mogą być dominujące.

#### **5.2. Techniki sprawdzania wydajności aplikacji**

W tym podrozdziale zostaną przedstawione niektóre najczęściej stosowane techniki umożliwiające poprawę wydajności działania aplikacji: wybór wielkości operacji wejścia--wyjścia, stosowanie pamięci podręcznej, buforowania, techniki odpytania (ang. *polling*), współbieżności i jednoczesnego wykonywania operacji, a także nieblokujących operacji wejścia-wyjścia i powiązania z procesorem. W dokumentacji aplikacji znajdziesz informacje, które z wymienionych technik mogą być stosowane, a także wszelkie funkcje dodatkowe, charakterystyczne dla danej aplikacji.

#### **5.2.1. Ustalenie wielkości operacji wejścia-wyjścia**

Koszt związany z przeprowadzaniem operacji wejścia-wyjścia obejmuje inicjalizację buforów, wykonanie wywołania systemowego, przełączenie kontekstu, alokację metadanych jądra, sprawdzenie ograniczeń i uprawnień procesu, mapowanie adresów na urzædzenia, wykonanie kodu jædra i sterownika w celu przeprowadzenia operacji wejścia-wyjścia i wreszcie zwolnienie metadanych oraz buforów. Wspomniany koszt inicjalizacji dotyczy zarówno małych, jak i dużych operacji wejścia-wyjścia. Z perspektywy wydajności — im więcej danych jest przekazywanych w trakcie każdej operacji wejścia-wyjścia, tym lepiej.

Wzrost wielkości operacji wejścia-wyjścia to najczęściej stosowana w aplikacjach strategia poprawy przepustowości. Gdy weźmie się pod uwagę stały koszt operacji wejścia-wyjścia, zwykle znacznie efektywniejsze będzie przekazanie 128 KB danych w postaci pojedynczej operacji wejścia-wyjścia niż 128 operacji o wielkości 1 KB. Dyskowe operacje wejścia-wyjścia charakteryzują się szczególnie wysokim kosztem pojedynczej operacji, co wiąże się z czasem wyszukiwania danych.

Istnieje sytuacja, w której aplikacja nie potrzebuje większych operacji wejściawyjścia. Baza danych wykonująca losowy odczyt 8 KB danych będzie działała wolniej w przypadku operacji wejścia-wyjścia o wielkości 128 KB, ponieważ transfer 120 KB będzie zmarnowany. Tutaj pojawia się kwestia opóźnienia wejścia-wyjścia, które można ograniczyć przez zastosowanie mniejszej wielkości operacji wejścia-wyjścia, bardziej odpowiadającej żądaniu wykonywanemu przez aplikację. Niepotrzebnie duże operacje wejścia-wyjścia marnują także przestrzeń bufora.

#### **5.2.2. Pamięć podręczna**

System operacyjny stosuje różne rodzaje pamięci podręcznej w celu poprawy wydajności odczytu danych z systemu plików oraz alokacji pamięci. Aplikacje bardzo często używają pamięci podręcznych z podobnych powodów. Zamiast za każdym razem wykonywać kosztowną operację, wyniki najczęściej przeprowadzanych operacji mogą być buforowane lokalnie w celu późniejszego użycia. Bardzo dobrym przykładem będzie tutaj bufor bazy danych, który przechowuje wyniki najczęściej wykonywanych zapytań.

Podczas wdrażania aplikacji często wykonywanym zadaniem jest określenie dostępnych lub włączonych pamięci podręcznych, a następnie konfiguracja ich wielkości w sposób najbardziej dopasowany do systemu.

Bardzo ważnym aspektem pamięci podręcznej jest sposób zachowania spójności, tak aby operacje wyszukiwania nie zwracały nieaktualnych danych. Nosi to nazwę **koherencji pamięci podręcznej** i może być operacją kosztowną do wykonania — najlepiej, żeby koszt nie przekraczał korzyści wynikających z użycia pamięci podręcznej.

Pamieć podreczna poprawia wydajność odczytu, natomiast do poprawienia wydajności operacji zapisu bardzo często stosowane są bufory.

#### **5.2.3. Buforowanie**

W celu poprawienia wydajności zapisu dane mogą być umieszczane w buforze przed ich przekazaniem na następny poziom. Takie rozwiązanie powoduje zwiększenie wielkości operacji wejścia-wyjścia, a tym samym jej efektywności. W zależności od typu operacji zapisu może się to wiązać również ze wzrostem opóźnienia, ponieważ pierwsze dane umieszczone w buforze czekają na kolejne i dopiero później będą przekazane dalej.

**Bufor cykliczny** jest rodzajem stałego bufora, który można wykorzystywać do nieustannych transferów między komponentami. Działa więc jak bufor asynchroniczny. Tego rodzaju bufor jest implementowany za pomocą wskaźników początkowego i końcowego; sæ one przesuwane o kaľdy komponent, gdy dane sæ dodawane lub usuwane.

#### **5.2.4. Technika odpytywania**

Odpytywanie to technika, w której system czeka na wystæpienie zdarzenia, nieustannie sprawdzając stan zdarzenia w pętli, i stosuje pauzy między kolejnymi sprawdzeniami. Wraz z techniką odpytywania pojawiają się pewne potencjalne problemy dotyczące wydajności:

- kosztowne obciążenie procesora wynikające z regularnie powtarzających się operacji sprawdzeń,
- $\blacksquare$  duże opóźnienie między wystąpieniami zdarzenia i kolejnymi operacjami sprawdzenia.

Jeżeli to rzeczywiście bedzie problem wydajności, w aplikacjach można zmienić zachowanie na nasłuchiwanie występujących zdarzeń. W takiej sytuacji aplikacja jest informowana natychmiast o zdarzeniu i wywołuje żądaną procedurę.

#### **Wywołanie systemowe poll()**

Istnieje wywođanie systemowe poll() przeznaczone do sprawdzania stanu deskryptorów plików, co pełni funkcję podobną do techniki odpytywania. Ponieważ rozwiązanie jest oparte na zdarzeniach, nie dotyczy go koszt wydajności występujący w przypadku odpytywania.

Interfejs wywođania systemowego poll()obsđuguje wiele deskryptorów plików umieszczonych w tablicy, co wymaga od aplikacji przeprowadzenia operacji skanowania tablicy po wystąpieniu zdarzenia, aby znaleźć powiązane z nim deskryptory plików. Takie skanowanie można uznać za notację "duże O" typu  $O(n)$  — patrz punkt 5.1.4. Obciążenie związane ze wspomnianą operacją skanowania może stać się problemem wydajności podczas skalowania. Dostępne są jeszcze inne interfejsy. Linux oferuje wywołanie epoll(), które pozwala na uniknięcie skanowania, a tym samym można je określić jako O(1). Z kolei Solaris posiada podobną funkcję o nazwie *porty* zdarzeń, która używa port get(3C) zamiast poll().

#### **5.2.5. Współbieżność i równoległość**

Systemy dzielenia czasu (đæcznie ze wszystkimi pochodnymi systemu UNIX) zapewniają współbieżność programów, czyli możliwość jednoczesnego wczytywania i dziađania wielu programów. Wprawdzie ich czasy dziađania mogæ wzajemnie na siebie nachodzić, ale programy niekoniecznie będą natychmiast wykonywane przez procesor. Każdy ze wspomnianych programów może być procesem aplikacji.

Poza współbieżnym wykonywaniem różnych aplikacji poszczególne funkcje w ramach aplikacji również mogą być współbieżne. Stało się to możliwe dzięki użyciu wielu procesów (**wieloprocesowoħè**) lub wætków (**wielowætkowoħè**), z których kaľdy wykonuje swoje zadanie.

Inne podejħcie to **wspóđbieľnoħè oparta na zdarzeniach**, w którym aplikacja obsługuje różne funkcje i przełącza się między nimi, gdy występują odpowiednie zdarzenia. Tego rodzaju podejście jest używane na przykład w środowisku uruchomieniowym Node.js. W ten sposób zapewniona zostaje współbieżność, ale odbywa się to w ramach pojedynczego wątku lub procesu, co na pewno przyczynia się do powstania wąskiego gardła wydajności, ponieważ może być wykorzystany tylko jeden procesor.

Aby wykorzystać możliwości oferowane przez system wieloprocesorowy, aplikacja musi używać jednocześnie wielu procesorów — nosi to nazwę **równoległości**. W aplikacji można osiągnąć równoległość za pomocą wieloprocesowości lub wielowątkowości. Z powodów przedstawionych w rozdziale 6. "Procesory" wiele wątków (lub odpowiadających im zadań) oferuje znacznie większą efektywność i dlatego preferowane jest zastosowanie właśnie takiego rozwiązania.

Oprócz większej przepustowości pracy procesora wiele wątków (lub procesów) pozwala na równoczesne przeprowadzanie operacji wejścia-wyjścia, ponieważ inne wątki mogą działać wtedy, gdy zablokowany wątek oczekuje na operację wejścia-wyjścia.

Z tego powodu, że w programowaniu wielowątkowym współdzielona jest ta sama przestrzeń adresowa, jaką ma proces, wątki zyskują możliwość bezpośredniego odczytu i zapisu tej samej pamięci, bez konieczności korzystania z kosztowych interfejsów, takich jak komunikacja międzyprocesowa (ang. *Inter-Process Communication*, IPC), stosowana w programowaniu wieloprocesowym. W celu zachowania spójności używana jest synchronizacja poczætkowa, aby dane nie zostađy uszkodzone na skutek ich jednoczesnego odczytu i zapisu. Takie rozwiązanie można zastosować w połączeniu z tabelami hash, poprawiając tym samym wydajność.

#### **Synchronizacja początkowa**

Synchronizacja początkowa pilnuje dostępu do pamięci, podobnie jak sygnalizacja świetlna reguluje ruch na skrzyżowaniu. Niczym wspomniana sygnalizacja synchronizacja poczætkowa wstrzymuje pewien ruch i tym samym zmusza dane do oczekiwania (opóźnienie). Istnieją trzy rodzaje najczęściej stosowanej synchronizacji początkowej:

- **Blokady muteksu**. Tylko nakładający blokadę ma prawo do działania, pozostali sæ zablokowani i muszæ czekaè na swojæ kolej.
- **Wirujące blokady** (ang. *spinlocks*). Wirująca blokada pozwala nakładającemu na działanie, podczas gdy pozostali czekają na jej zwolnienie, nieustannie w pętli sprawdzając stan blokady. Wprawdzie takie rozwiązanie może zapewnić dostęp charakteryzujący się małym opóźnieniem — zablokowany wątek nigdy nie opuszcza procesora i jest gotowy do dziađania w ciægu dosđownie kilku cykli, ale oznacza to marnowanie zasobów procesora podczas oczekiwania na zwolnienie blokady i sprawdzanie jej stanu.
- **Blokady odczytu i zapisu**. Blokady odczytu i zapisu zapewniają spójność danych, poniewaľ zezwalajæ na wiele jednoczesnych operacji odczytu lub tylko jedną operację zapisu i żadną odczytu.

Blokady muteksu są implementowane przez bibliotekę lub jądro jako **adaptacyjne blokady muteksu**: hybryda metod muteksu i wirujących. Blokada wirująca występuje wtedy, gdy nakładający blokadę działa aktualnie w innym procesorze, natomiast zwykła — w przeciwnym razie (lub po osiągnięciu maksymalnej liczby dozwolonych blokad wirujæcych). Adaptacyjne blokady muteksu sæ zoptymalizowane w celu zapewnienia dostepu charakteryzującego się małym opóźnieniem bez marnowania zasobów procesora. Dlatego też od wielu lat są stosowane w systemach Solaris. W 2009 roku zostały zaimplementowane równieľ w systemie Linux, gdzie nazwano je **adaptacyjnymi wirującymi blokadami muteksu** (patrz odwołanie [1] na końcu rozdziału).

Analiza problemów wydajności obejmuje także sprawdzanie blokad, co niewątpliwie jest bardzo czasochłonnym zajęciem i wymaga znajomości kodu źródłowego aplikacji. To zwykle jest zajęcie dla programisty.

#### **Tabele hash**

Tabele hash blokad mogą być używane w celu zastosowania minimalnej liczby blokad dla jak największej liczby struktur danych. W tym miejscu przedstawiono jedynie podsumowanie tabel hash — to jest bardzo zaawansowany temat, którego dokđadne poznanie wymaga wiedzy z zakresu programowania.

Zapoznaj się z dwoma następującymi podejściami:

- **Pojedyncza globalna blokada muteksu dla wszystkich struktur danych**. Wprawdzie takie rozwiązanie jest proste, ale współbieżny dostęp będzie charakteryzował się wówczas występowaniem rywalizacji i opóźnieniem związanym z oczekiwaniem na uzyskanie dostępu. Wiele wątków wymagających nałożenia blokady będzie **serializowanych**, czyli wykonywanych po kolei zamiast jednocześnie.
- **Oddzielna blokada muteksu dla poszczególnych struktur danych**. Co prawda takie rozwiæzanie ogranicza stan rywalizacji do absolutnego minimum — w trakcie jednoczesnego dostępu do tej samej struktury danych, ale blokada wiąże się z obciążeniem powodowanym przez pamięć masową i procesor podczas tworzenia i znoszenia blokady dla każdej struktury danych.

Tabela hash blokad może być rozwiązaniem przejściowym i jest odpowiednia, gdy spodziewasz się dużej rywalizacji o dostęp do zasobów. Rozwiązanie polega na utworzeniu stałej liczby blokad i użyciu algorytmu hash do wyboru blokady, która ma być stosowana z określoną strukturą danych. W ten sposób unika się kosztu związanego z tworzeniem i znoszeniem blokady dla struktury danych, a ponadto eliminowane sæ problemy występujące w przypadku istnienia tylko jednej blokady.

Przykład tabeli hash pokazano na rysunku 5.2 — składa się ona z czterech elementów (nazywanych *buckets*), z których każdy zawiera własną blokadę.

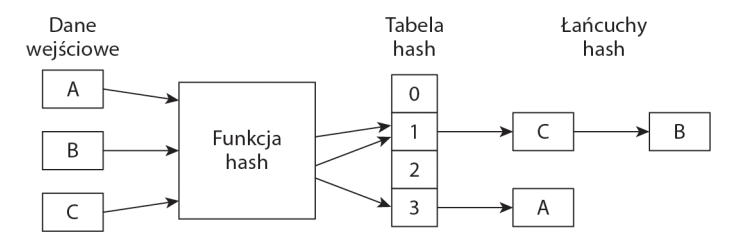

**Rysunek 5.2.** Przykładowa tabela hash

Na rysunku pokazano jedno z podejść w zakresie rozwiązania **kolizji hash**, kiedy to dwie struktury danych wejściowych lub ich większa liczba są przydzielone do tego samego elementu. W pokazanym przykładzie następuje utworzenie łańcucha struktur danych w celu przechowywania ich wszystkich w tym samym elemencie, do którego zostały przypisane przez funkcję hash. Jeżeli struktury danych będą zbyt długie i przetwarzane szeregowo, wspomniane łańcuchy mogą przysporzyć problemów związanych z wydajnością. Funkcję hash i wielkość tabeli można ustalić tak, aby równomiernie rozđoľyè struktury danych w poszczególnych elementach i tym samym do minimum ograniczyć długość łańcuchów.

W idealnej sytuacji liczba elementów tabeli hash powinna byè równa liczbie procesorów lub większa od niej, aby tym samym zapewnić maksymalną współbieżność. Z kolei algorytm funkcji hash może być prosty, na przykład pobierać najmniej znaczący bit adresu struktury danych i użyć go jako indeksu tablicy blokad, mającej wielkość równą potędze liczby 2. Tego rodzaju prosty algorytm charakteryzuje się dużą szybkością działania, a więc pozwala na szybkie przydzielanie lokalizacji strukturom danych.

W przypadku tabel sąsiadujących w pamięci blokad problem związany z wydajnością może się pojawić, gdy blokady znajdą się w tym samym bloku danych pamięci podręcznej. Dwa procesory uaktualniające różne blokady w tym samym bloku danych napotkają obciążenie związane z koherencją, ponieważ poszczególne procesory będą unieważniać blok danych tego drugiego procesora. Sytuacja taka nosi nazwę **błędnego współdzielenia** (ang. *false sharing*) i jest najczęściej rozwiązywana przez dopełnienie blokad nieużywanymi bajtami, aby w określonym bloku danych w pamięci znajdowała się tylko jedna blokada.

#### **5.2.6. Nieblokujące operacje wejścia-wyjścia**

Cykl ľyciowy procesu w systemie UNIX, pokazany na rysunku 3.7 w rozdziale 3. "Systemy operacyjne", wskazywał na blokowanie procesu i przejście do stanu uśpienia w czasie wykonywania operacji wejścia-wyjścia. Z tym modelem wiąże się kilka problemów dotyczących wydajności:

- $\blacksquare$  W przypadku wielu jednoczesnych operacji wejścia-wyjścia poszczególne operacje w trakcie blokady zabierajæ wætek (lub proces). W celu zapewnienia obsługi wielu jednoczesnych operacji wejścia-wyjścia aplikacja musi utworzyć wiele wątków (zwykle po jednym dla każdego klienta), co oznacza koszt zwiæzany z tworzeniem i niszczeniem wætków.
- $\blacksquare$  W przypadku krótkotrwałych operacji wejścia-wyjścia obciążenie związane z częstym przełączaniem kontekstu może zużywać zasoby procesora i przyczyniać się do zwiększania opóźnienia aplikacji.

Model **nieblokujæcych operacji wejħcia-wyjħcia** powoduje asynchroniczne wykonywania tych operacji, bez blokowania bieżącego wątku, który w ten sposób można wykorzystaè do innych zadaē. To jest funkcja kluczowa Node.js (patrz odwođanie [2] na końcu rozdziału), czyli działającego po stronie serwera środowiska aplikacji JavaScript, które w nieblokujæcy sposób kieruje kodem do wykonania.

#### **5.2.7. Powiązanie z procesorem**

W środowiskach NUMA (ang. *Non-Uniform Memory Access*) korzystna może być sytuacja, gdy proces lub wątek będzie działał w pojedynczym procesorze oraz w tym samym procesorze, co poprzednio po wykonaniu operacji wejścia-wyjścia. W ten sposób poprawia się lokalizację pamięci dla aplikacji, zmniejsza liczbę cykli potrzebnych do wykonania operacji wejścia-wyjścia dla pamięci oraz ogólnie poprawia wydajność działania aplikacji. Oczywiście twórcy systemów operacyjnych doskonale o tym wiedzą i tworzą je w taki sposób, aby wætki aplikacji dziađađy w tym samym procesorze (tzw. koligacja procesora). Te tematy będą poruszane w rozdziale 7., zatytułowanym "Pamięć".

Pewne aplikacje wymuszæ zastosowanie przedstawionego zachowania przez *powiæzanie się* z procesorem. W niektórych systemach może to spowodować znaczną poprawą wydajności działania. Z drugiej strony, jeśli powiązanie będzie tworzyło konflikt z innym powiązaniem procesora, na przykład urządzenie będzie zakłócało mapowanie na procesor, wówczas wspomniane powiązanie spowoduje spadek wydajności.

O ryzyku dotyczącym powiązania z procesorem należy pamiętać szczególnie wtedy, gdy w systemie działają inne tenanty lub aplikacje. Ten problem można napotkać podczas przetwarzania w chmurze dla wirtualizacji systemu operacyjnego, kiedy aplikacja może zobaczyć wszystkie procesory i przyłączyć się do wybranego, jakby była jedyną aplikacją w serwerze. Jeżeli serwer jest współdzielony przez aplikacje różnych tenantów, które także stosują powiązanie z procesorem, to mamy do czynienia z konfliktami i opóźnieniami algorytmu szeregowania. Wynika to z faktu, że procesor jest zajęty obsługą zadań innych tenantów, nawet pomimo bezczynności pozostałych procesorów.

#### **5.3. Języki programowania**

Języki programowania mogą być kompilowane lub interpretowane, a na dodatek wykonywane za pomocą maszyny wirtualnej. Wiele języków wymienia "optymalizacje w zakresie wydajności" jako jedną z funkcji, ale szczerze mówiąc, to najczęściej są funkcje oprogramowania *wywołującego* dany język, a nie samego języka. Na przykład oprogramowanie Java HotSpot Virtual Machine zawiera kompilator JIT (ang. *Just-In- -Time*) w celu dynamicznej poprawy wydajności.

Interpretery i maszyny wirtualne języków również zapewniają różne poziomy obsługi w zakresie monitorowania za pomocą własnych, specyficznych narzędzi. Analitykowi wydajności systemu przeprowadzenie prostego profilowania przy użyciu wspomnianych narzędzi może przynieść pewne korzyści. Na przykład wysoki poziom zużycia procesora można zidentyfikować jako wynik działania mechanizmu usuwania nieużytków (ang. *garbage collection*), a następnie usunąć problem za pomocą doskonale znanych technik. Obciążenie może być również skutkiem działania ścieżki kodu w wyniku znanego błędu w bazie danych, którego usunięcie wymaga po prostu uaktualnienia oprogramowania (taka sytuacja zdarza się dość często).

W kolejnych punktach przygotowano omówienie pewnej podstawowej charakterystyki wydajności w poszczególnych rodzajach języków programowania. Więcej informacji na temat wydajności tych języków programowania znajdziesz w poświęconych im książkach.

#### **5.3.1. Języki kompilowane**

Kompilacja to proces polegający na zamianie kodu źródłowego na instrukcje kodu maszynowego, umieszczane w plikach wykonywanych nazywanych **binarnymi**. Odbywa się to jeszcze przed uruchomieniem programu. Tak powstałe pliki binarne można uruchamiać później dowolnie, bez konieczności ponownej kompilacji. Do języków kompilowanych zaliczamy między innymi C i C++. Niektóre języki mogą być zarówno interpretowane, jak i kompilowane.

Ogólnie rzecz biorąc, kod skompilowany charakteryzuje się większą wydajnością dziađania i nie wymaga dalszej analizy przed jego wykonaniem przez procesor. Jædro systemu operacyjnego zostało utworzone prawie całkowicie w języku C, poza kilkoma komponentami o znaczeniu krytycznym, które przygotowano w asemblerze.

Analiza wydajności języków kompilowanych jest zwykle prosta, ponieważ wykonywany kod maszynowy najczęściej jest mapowany w pobliżu oryginalnego programu (to oczywiście zależy od optymalizacji zastosowanych w trakcie kompilacji). Podczas kompilacji może zostać wygenerowana tabela symboli przeznaczona do mapowania adresów na funkcje programu i nazwy obiektów. Przeprowadzane później profilowanie i monitorowanie działania procesora może być mapowane bezpośrednio na wspomniane nazwy w programie, co pozwala analitykowi analizowaè wykonywanie programu. Stos i zawarte w nim adresy liczbowe równieľ mogæ byè mapowane i przeksztađcane na nazwy funkcji, aby zapewnić hierarchię ścieżki kodu.

Kompilator ma możliwość poprawienia wydajności na skutek zastosowania tak zwanej **optymalizacji kodu wynikowego**, czyli procedur optymalizujæcych wybór, i umieszczenie instrukcji procesora.

#### **Optymalizacja kodu wynikowego**

Kompilator gcc pozwala na wybór poziomu optymalizacji od 0 do 3, przy czym 3 oznacza największą liczbę optymalizacji. Istnieje możliwość sprawdzenia w gcc, jakie optymalizacje sæ stosowane na poszczególnych poziomach, na przykđad:

```
$ gcc -Q -O3 --help=optimizers
The following options control optimizations:
 -0 -Ofast
 -0s-falign-functions [enabled]
 -falign-jumps [enabled]
 -falign-labels [enabled]
  -falign-loops [enabled]
 -fasynchronous-unwind-tables [enabled]
 -fbranch-count-reg [enabled]
 -fbranch-probabilities [disabled]
  -fbranch-target-load-optimize [disabled]
[...]
 -fomit-frame-pointer [disabled]
[...]
```
Pełna lista zawiera około 180 opcji, część z nich jest włączona nawet na poziomie 0 optymalizacji (-O0). Zobaczmy, jak wyglæda dziađanie jednej z tych opcji, -fomit-frame  $\rightarrow$ -pointer; poniższy akapit pochodzi ze strony podrecznika man kompilatora gcc:

Nie przechowuj ramki wskaźnika w rejestrze dla funkcji, które tego nie potrzebują. Dzięki temu można uniknąć konieczności zachowania instrukcji, konfiguracji i przywracania ramek wskaźników — ponadto dodatkowy rejestr pozostaje dostępny dla wielu funkcji. **W niektórych systemach to uniemoľliwia debugowanie**.

Jest to przykład kompromisu: pominięcie ramki wskaźnika zwykle uniemożliwia przeprowadzenie operacji analizatora, który profiluje stos.

Biorąc pod uwagę użyteczność profilowania stosu, użycie omawianej opcji może oznaczać zbyć duże poświęcenie w kategoriach późniejszej wydajności, której nie będzie można łatwo poprawić. To zdecydowanie przewyższa zysk w zakresie wydajności, jaki początkowo można uzyskać dzięki użyciu tej opcji. W omawianym przypadku rozwiązaniem może być kompilacja wraz z opcją -fno-omit-frame-pointer w celu uniknięcia wymienionej wcześniej optymalizacji kodu.

Niebezpieczeństwo pojawienia się ewentualnych problemów dotyczących wydajności może skłaniać do przeprowadzenia ponownej kompilacji aplikacji i ustawienia mniejszego poziomu optymalizacji, na przykład wskutek użycia opcji -02 zamiast -03, w nadziei, że zaspokoi to wszystkie wymagania w zakresie debugowania. Takie rozwiązanie jednak wcale nie jest proste: zmiany w danych wyjściowych kompilatora mogæ byè ogromne i waľne, a ponadto mogæ mieè wpđyw na zachowanie, które poczætkowo próbujesz poddaè analizie.

#### **5.3.2. Języki interpretowane**

Języki interpretowane wykonują program na skutek jego zamiany na odpowiednie akcje w trakcie uruchomienia. Ten proces powoduje powstanie dodatkowego obciæżenia podczas wykonywania programu. Od języków interpretowanych nie oczekuje się wysokiej wydajności. Są one używane w sytuacjach, gdy inne czynniki mają dużo większe znaczenie, na przykład łatwość programowania i debugowania. Przykładem użycia języka interpretowanego są **skrypty powłoki**.

Jeżeli nie zostaną dostarczone odpowiednie narzędzia monitorowania, analiza wydajności języków interpretowanych może być trudna. Profilowanie procesora pokaże działanie interpretera, między innymi przetwarzanie, translację i wykonywanie działań, ale na pewno nie pokaże oryginalnych nazw funkcji programu, czyli ważny kontekst programu pozostanie tajemnicæ. Jednak analiza interpretera na pewno nie jest bezowocna, ponieważ problemy z wydajnością mogą dotyczyć samego interpretera, nawet jeśli wykonywany przez niego kod wydaje się doskonale przygotowany.

W zależności od interpretera kontekst programu może być łatwy do pośredniego uchwycenia, na przykđad za pomocæ monitorowania dynamicznego analizatora skđadni. Bardzo często wykonywana jest analiza programów w wyniku dodania poleceń wyświetlajæcych informacje pomocnicze i znaczniki czasu. Rygorystyczniejsza analiza wydajności jest rzadziej spotykana, ponieważ języki interpretowane są znacznie rzadziej wybierane do utworzenia aplikacji, od których wymaga się dużej wydajności działania.

#### **5.3.3. Maszyny wirtualne**

**Maszyna wirtualna języka** (nazywana również **maszyną wirtualną procesu**) to oprogramowanie emulujące komputer. Kod utworzony w pewnych językach programowania, na przykład Java i Erlang, jest najczęściej uruchamiany w maszynach wirtualnych, które zapewniają im niezależne od platformy środowisko programistyczne. Aplikacja zostaje skompilowana na zestaw instrukcji maszyny wirtualnej (*kod bajtowy*), a następnie jest uruchamiana przez wspomnianą maszynę wirtualną. Takie rozwiązanie pozwala na zachowanie przenośności skompilowanych obiektów, oczywiście przy założeniu, że na platformie docelowej znajduje się maszyna wirtualna, która potrafi uruchamiaè te skompilowane obiekty.

Kod bajtowy jest *kompilowany* na podstawie kodu źródłowego programu, a następnie *interpretowany* przez język maszyny wirtualnej, który tłumaczy go na kod maszynowy. Maszyna wirtualna Java HotSpot obsługuje kompilację JIT, co powoduje kompilację kodu bajtowego na kod maszynowy przed czasem, a więc w trakcie jego wykonywania można analizować rodzimy kod maszynowy. W ten sposób można połączyć zalety kodu kompilowanego z przenośnością maszyny wirtualnej.

Maszyny wirtualne to z reguły najtrudniejsze do monitorowania rodzaje języków. Zanim program będzie wykonywany przez procesor, przeprowadzonych musi być wiele etapów kompilacji lub interpretacji kodu, a informacje o oryginalnym programie niekoniecznie będą łatwo dostępne. Analiza wydajności zwykle koncentruje się na zestawie narzędzi dostarczanych wraz z maszyną wirtualną języka. Wiele z nich oferuje sondy DTrace oraz narzedzia opracowane przez firmy trzecie.

#### **5.3.4. Mechanizm usuwania nieużytków**

Niektóre języki stosują automatyczne zarządzanie pamięcią, czyli zaalokowana pamięć nie musi być wyraźnie zwalniana. To zadanie jest pozostawione asynchronicznemu procesowi mechanizmu usuwania nieużytków. Wprawdzie takie rozwiązanie ułatwia programiście tworzenie aplikacji, ale jednocześnie wiąże się z pewnymi wadami, do których można zaliczyć:

- **Wzrost zużycia pamięci**. Mniejsza kontrola nad zużyciem pamięci przez aplikację oznacza większy poziom jej użycia, gdy nie wszystkie obiekty będą automatycznie identyfikowane jako możliwe do usunięcia z pamięci. Jeżeli aplikacja stanie się ogromna, to może osiągnąć własne ograniczenia lub doświadczyć stronicowania pamięci, co niezwykle negatywnie odbija się na wydajności.
- **Koszt zwiæzany z wiúkszym uľyciem zasobów procesora**. Mechanizm usuwania nieużytków działa nieregularnie i obejmuje operację wyszukiwania obiektów w pamięci. To oczywiście oznacza zużywanie zasobów procesora, a więc zmniejszanie na krótki czas ilości zasobów dostępnych dla aplikacji. Kiedy wzrośnie ilość pamięci zużywanej przez aplikację, równocześnie może zwiększyć się zapotrzebowanie mechanizmu usuwania nieużytków na zasoby procesora. W pewnych przypadkach i implementacjach może dojść do sytuacji, że wymieniony mechanizm będzie nieustannie zużywać całą moc procesora.

 **Elementy odstajæce pod wzglúdem opóļnienia**. Wykonywanie aplikacji może być wstrzymane podczas działania mechanizmu usuwania nieużytków, co spowoduje chwilowe wydłużenie czasu reakcji aplikacji. Duże znaczenie ma tutaj typ implementowanego mechanizmu: *stop-the-world*, przyrostowy lub współbieżny.

Mechanizm usuwania nieużytków jest bardzo często poddawany modyfikacjom w celu zmniejszenia poziomu zużycia procesora oraz zmniejszenia opóźnienia elementów odstających. Na przykład maszyna wirtualna Javy oferuje możliwość zmiany wielu parametrów mechanizmu usuwania nieużytków, między innymi jego typu, liczby używanych wątków, maksymalnej wielkości sterty oraz współczynnika zwalniania sterty.

Jeżeli dostosowanie parametrów nie przyniesie oczekiwanych wyników, problem może polegać na tworzeniu przez aplikację zbyt dużej ilości nieużytków bądź na istnieniu wycieku pamięci. To są problemy, którymi powinien zająć się programista aplikacji.

#### **5.4. Metodologia i analiza**

W tym podrozdziale zostanæ omówione metodologie wykorzystywane podczas analizy aplikacji i dostosowywania jej wydajności działania. Narzędzia używane podczas analizy zostanæ wprowadzone tutaj lub w kolejnych rozdziađach. Temat podsumowano w tabeli 5.2.

| Metodologia                           | Rodzaj                                                 |  |  |
|---------------------------------------|--------------------------------------------------------|--|--|
| Analiza stanu watku                   | Analiza oparta na monitorowaniu                        |  |  |
| Profilowanie procesora                | Analiza oparta na monitorowaniu                        |  |  |
| Analiza wywołań systemowych           | Analiza oparta na monitorowaniu                        |  |  |
| Profilowanie operacji wejścia-wyjścia | Analiza oparta na monitorowaniu                        |  |  |
| Charakterystyka obciążenia            | Analiza oparta na monitorowaniu, planowanie pojemności |  |  |
| Metoda USE                            | Analiza oparta na monitorowaniu                        |  |  |
| Analiza drążąca                       | Analiza oparta na monitorowaniu                        |  |  |
| Analiza blokad                        | Analiza oparta na monitorowaniu                        |  |  |
| Statyczne dostosowanie wydajności     | Analiza oparta na monitorowaniu, dostrojenie           |  |  |

**Tabela 5.2.** Metodologie analizy wydajności aplikacji

W rozdziale 2., noszącym tytuł "Metodologia", możesz zapoznać się z dodatkowymi informacjami o ogólnych metodologiach oraz z omówieniem wybranych z nich. Ponadto w kolejnych rozdziađach znajdziesz przedstawienie analizy zasobów systemowych i wirtualizacji.

Wspomniane metodologie mogæ byè stosowane pojedynczo lub w pođæczeniu z innymi. Sugeruję wypróbowanie ich w kolejności przedstawionej w tabeli 5.2.

Oprócz wymienionych istniejæ jeszcze inne techniki analizy stosowane w konkretnych aplikacjach i językach programowania, w których te aplikacje zostały utworzone. Techniki takie mogą uwzględniać zachowania logiczne aplikacji, między innymi znane problemy, i pozwalać na osiągnięcie pewnej poprawy wydajności.

#### **5.4.1. Analiza stanu wątku**

Celem jest ogólne ustalenie, gdzie wątki aplikacji przebywają większość czasu. To umożliwia praktycznie natychmiastowe rozwiązanie pewnych problemów i skierowanie analizy innych na odpowiednie tory. Operacja odbywa się przez podział czasu poszczególnych wątków aplikacji na pewną liczbę stanów.

#### **Dwa stany**

Absolutne minimum to zastosowanie dwóch stanów wætku:

- **W procesorze**. Wykonywanie wætku.
- **Poza procesorem**. Wątek czeka na swoją kolej dostępu do procesora, na zakończenie operacji wejścia-wyjścia, zwolnienie blokady, stronicowanie, wykonanie innego zadania itd.

Jeżeli wątek większość czasu przebywa w procesorze, to profilowanie procesora zwykle pozwoli na szybkie wyjaśnienie tego stanu rzeczy (więcej o tym znajdziesz w dalszej części rozdziału). Taka sytuacja zdarza się w przypadku wielu problemów związanych z wydajnością, nie trzeba więc poświęcać czasu na przeprowadzanie pomiarów innych stanów wætku.

Jeżeli wątek większość czasu przebywa poza procesorem, to można zastosować różne metodologie. Jednak bez dobrego punktu wyjścia zadanie będzie wymagało poświęcenia dużej ilości czasu.

#### **Sześć stanów**

W tym miejscu przedstawiono znacznie bardziej rozbudowaną listę, tym razem zawierająca sześć stanów watku (i inny schemat nazewnictwa) — w ten sposób można otrzymać znacznie lepszy punkt wyjścia, gdy okaże się, że wątek większość czasu przebywa poza procesorem:

- **Wykonywanie**. W procesorze.
- **Działanie**. Oczekuje na swoją kolej dostępu do procesora.
- **Anonimowe stronicowanie**. Dziađa, ale jest zablokowany w oczekiwaniu na zakończenie anonimowego stronicowania.
- **Uśpienie**. Czeka na zakończenie operacji wejścia-wyjścia, na przykład sieciowej, na zwolnienie blokady lub przeniesienie danych bądź tekstu między pamięcią operacyjnæ i wirtualnæ.
- **Blokada**. Czeka na nałożenie blokady synchronizacji (oczekiwanie na inny element).
- **Bezczynność**. Oczekuje na zadanie do wykonania.

Powyższy zestaw został przygotowany w taki sposób, aby był minimalny i jednocześnie użyteczny. Oczywiście do listy możesz dodać kolejne stany. Na przykład stan wykonywania można podzielić jeszcze na wykonywanie po stronie użytkownika i jądra, natomiast stan uśpienia — podzielić według celu. (Osobiście radzę korzystać z przedstawionej wcześniej listy sześcioelementowej).

Poprawa wydajności nastąpi po zmniejszeniu czasu w pierwszych pięciu stanach, co spowoduje zwiększenie czasu bezczynności. Gdy pozostałe czynniki są takie same, oznacza to, że żądania generowane przez aplikację charakteryzują się mniejszym opóźnieniem, a tym samym może ona obsłużyć większe obciążenie.

Po ustaleniu, w którym z wymienionych pięciu stanów wątki przebywają najwięcej czasu, można przystąpić do dalszej analizy.

- **Wykonywanie**. Za pomocą profilowania sprawdź tryb działania wątku (użytkownika lub jądra), a także powód zużycia procesora. Profilowanie pomaga w ustaleniu, które ścieżki kodu są odpowiedzialne za zużycie procesora oraz przez jaki czas, obejmujący także blokady. Zapoznaj się z punktem 5.4.2. "Profilowanie procesora".
- **Działanie**. Spędzanie czasu w tym stanie oznacza, że aplikacja potrzebuje więcej zasobów procesora. Przeanalizuj obciążenie procesora w całym systemie oraz wszelkie ograniczenia procesora dla danej aplikacji (na przykđad nakđadane przez mechanizm kontroli zasobów).
- **Anonimowe stronicowanie**. Brak pamięci operacyjnej dla aplikacji może być powodem powstania anonimowego stronicowania i opóźnień. Przeanalizuj zużycie pamięci w całym systemie oraz wszystkie ograniczenia pamięci dla danej aplikacji. Więcej informacji na ten temat znajdziesz w rozdziale 7. "Pamieć".
- **Uħpienie**. Przeanalizuj zasoby, w których aplikacja jest zablokowana. Zapoznaj się z punktami 5.4.3 "Analiza wywołań systemowych" i 5.4.4 "Profilowanie operacji wejścia-wyjścia".
- **Blokada**. Zidentyfikuj blokadę, nakładający ją wątek oraz powód, dla którego blokada trwa długo. Wspomnianym powodem może być oczekiwanie przez nakładającego na zwolnienie innej blokady, co oznacza konieczność kolejnej analizy. To jest zaawansowane dziađanie, zwykle przeprowadzane przez programistę aplikacji, który ma wystarczająco dużą wiedzę o aplikacji i stosowanej w niej hierarchii blokad.

Z powodu sposobu, w jaki aplikacje zwykle oczekują na zadania, bardzo często będziesz się przekonywał, że czas w stanach uśpienia i blokady to w rzeczywistości czas bezczynności. Wątek roboczy aplikacji może oczekiwać na zakończenie działania zmiennej warunkowej (stan blokady) lub sieciowej operacji wejścia-wyjścia (stan uśpienia). Kiedy spotykasz się z długimi czasami uśpienia i blokady, pamiętaj, aby drążyć dalej ten temat i sprawdzić, czy czas ten nie będzie rzeczywiście czasem bezczynności.
Dalsze podsumowanie pokazuje, jak wspomniane stany watków można zmierzyć w systemach Linux i Solaris. Narzędzia i technologie użyte w trakcie pomiarów będą dokładniej omówione w innych miejscach książki. Sprawdź je zwłaszcza pod kątem nowych narzędzi i ich opcji, które mogą ułatwić wykonanie zadania pomiaru.

#### **Linux**

Czas poświęcony na wykonywanie nie jest trudny do ustalenia, ponieważ polecenie top podaje go w kolumnie %CPU danych wyjściowych. Pomiar czasu w pozostałych stanach będzie wymagał dodatkowych kroków, które przedstawiono poniżej.

Czas działania jest mierzony przez funkcję *schedstats* jądra i udostępniony przez pliki */proc/\*/schedstats*. Wywołanie polecenia perf sched również może dostarczyć metryk pozwalających na ustalenie czasu poświęconego na działanie i oczekiwanie.

Czas oczekiwania na anonimowe stronicowanie (w systemie Linux to **wymiana**) moľna zmierzyè za pomocæ funkcji **zliczania opóļnienia**, przy zađoľeniu, ľe zostađa ona wđæczona. Wymieniona funkcja przekazuje informacje o oddzielnych stanach wymiany i blokady podczas odzyskiwania pamięci (a także informacje dotyczące nacisku wywieranego na pamięć). Nie ma powszechnie używanego narzędzia do udostępniania informacji o wspomnianych stanach. Jednak w dokumentacji jædra znajduje się przykładowy program służący do tego celu: *getdelays.c*, który zademonstrowano w rozdziale 4. "Narzędzia monitorowania". Inne podejście polega na użyciu narzędzi monitorowania, takich jak DTrace lub SystemTap.

Czas zablokowania w wątku uśpienia można z grubsza oszacować, stosując inne narzędzia, na przykład polecenie pidstat -d, i ustalić, czy proces przeprowadza dyskową operację wejścia-wyjścia, a tym samym, czy prawdopodobnie znajduje się w stanie uśpienia. O ile opóźnienia i inne funkcje sprawdzania operacji wejścia-wyjścia zostały włączone, podają czas oczekiwania na zakończenie operacji wejścia-wyjścia, który można sprawdzić za pomocą polecenia iotop. Inne powody blokad można sprawdzić, korzystając z narzędzi monitorowania, takich jak DTrace i SystemTap. Sama aplikacja może udostępniać odpowiednie instrumenty, ewentualnie instrumenty takie można dodać i tym samym monitorować czas przeprowadzania operacji wejścia-wyjścia (zarówno dyskowej, jak i sieciowej).

Jeżeli aplikacja znajduje się w stanie uśpienia przez bardzo długi czas (liczony w sekundach), to powód takiego zachowania można spróbować ustalić za pomocą polecenia pstack. Wymienione polecenie pobiera pojedynczą migawkę wątku i informacje o użyciu stosu użytkownika, które powinny zawierać uśpiony wątek i powód jego uśpienia. Pamiętaj, działanie polecenia pstack może wstrzymać działanie analizowanej aplikacji i dlatego używaj go ostrożnie.

Czas blokady można sprawdzić za pomocą narzędzi monitorowania.

#### **Solaris**

W systemach Solaris dane statystyczne dotyczæce *zliczania mikrostanów* (wprowadzonego w rozdziale 4. "Narzędzia monitorowania") bezpośrednio dostarczają informacji o większości stanów wątku. Wspomniane dane można wyświetlić, stosując polecenie prstat:

```
$ prstat -mLcp 4937 1
Please wait...
   PID USERNAME USR SYS TRP TFL DFL LCK SLP LAT VCX ICX SCL SIG PROCESS/LWPID
  4937 root 7.4 7.9 0.0 0.0 15 0.0 69 0.2 239 31 3K 0 redis-server/1
  4937 root 0.0 0.0 0.0 0.0 0.0 100 0.0 0.0 0 0 0 0 redis-server/3
  4937 root 0.0 0.0 0.0 0.0 0.0 100 0.0 0.0 0 0 0 0 redis-server/2
Total: 1 processes, 3 lwps, load averages: 5.28, 5.36, 5.36
[...]
```
Osiem kolumn, poczæwszy od USR do LAT, zawiera informacje o wszystkich mikrostanach wątku i dzieli czas wątku na procenty. Suma wartości wymienionych kolumn wynosi 100%. Poniżej przedstawiono mapowanie stanów na odpowiadające im kolumny.

- **wykonywanie** USR + SYS,
- $\blacksquare$ **działanie** LAT,
- **anonimowe stronicowanie** DFL,
- **uħpienie** SLP,
- **blokada** LCK,
- **bezczynność również** w SLP + LCK.

Wprawdzie to nie jest doskonađe odwzorowanie, ale mimo wszystko dostarczone informacje mają ogromną wartość. Czas bezczynności można sprawdzić za pomocą narzędzia DTrace, analizując stos, gdy wątek opuszcza procesor, i tym samym przekonać się, jaki jest powód oczekiwania. Jeżeli wątek pozostaje w stanie uśpienia przez bardzo długi czas (liczony w sekundach), to wypróbuj polecenie pstack. Pamiętaj, działanie polecenia pstack może wstrzymać działanie analizowanej aplikacji i dlatego używaj go ostrożnie.

Więcej informacji na temat polecenia prstat i wyświetlanych przez nie kolumn znajdziesz w rozdziale 6., zatytułowanym "Procesory".

#### **5.4.2. Profilowanie procesora**

Profilowanie procesora zostanie dokđadnie omówione w punkcie 6.5.4 w rozdziale 6. "Procesory". Znajdziesz tam również szczegółowe przykłady użycia narzędzi DTrace i perf. Profilowanie to bardzo ważna operacja i dlatego została tutaj podsumowana z perspektywy aplikacji.

Celem profilowania jest ustalenie, dlaczego aplikacja zużywa zasoby procesora. Efektywną techniką jest próbkowanie w procesorze stosu na poziomie użytkownika i łączenie wyników. Slad stosu pokazuje zastosowaną ścieżkę kodu, co może wskazać powody, dla których aplikacja zużywa zasoby procesora.

Próbkowanie stosu może wygenerować tysiące wierszy danych wyjściowych, nawet podczas tworzenia podsumowania i wyświetlania jedynie unikalnych stosów. Jednym ze sposobów szybkiego poznania profilu jest użycie wykresów, co również zostanie przedstawione w rozdziale 6.

Oprócz stosu próbkować można również aktualnie wykonywana funkcje. W takich przypadkach wystarczające jest ustalenie, dlaczego aplikacja używa procesora, i wygenerowanie znacznie mniejszej ilości danych wyjściowych, co ułatwia odczyt i poznanie profilu. Prezentowany przykład pochodzi z rozdziału 6. "Procesory" i wykorzystuje narzędzie DTrace:

```
# dtrace -n 'profile-997 /arg1 && execname == "beam.smp"/ {
   @[ufunc(arg1)] = count(); } tick-10s { exit(0); }'
[...]
innostore drv.so`os aio array get nth slot 60
 beam.smp`process_main 127
  libc.so.1`mutex_trylock_adaptive 140
 innostore drv.so`os aio simulated handle 158
  beam.smp`sched_sys_wait 202
  libc.so.1`memcpy 258
 innostore drv.so`ut fold binary 1800
 innostore drv.so`ut fold ulint pair 4039
```
W pokazanym przykładzie, w trakcie większości operacji próbkowania, w procesorze była wykonywana funkcja ut fold ulint pair().

Użyteczne może być również przeanalizowanie komponentu wywołującego aktualnie wykonywaną funkcję, co można łatwo zrobić za pomocą niektórych programów służących do profilowania (między innymi DTrace). Jeżeli w poprzednim przykładzie okazałoby się, że w procesorze najwięcej czasu przebywa funkcja malloc(), taka informacja nie dostarczy nam zbyt wielu danych. Komponent wywołujący funkcję malloc() stanie się znacznie ciekawszym elementem do profilowania, a ponadto nie będzie wymagane przechwytywanie stosu.

Przeanalizowanie zużycia procesora przez interpretowany język programowania i maszynę wirtualną może okazać się trudne. Nie istnieje łatwy sposób mapowania wykonywanego oprogramowania na oryginalny program. Konkretne rozwiązanie zależy od środowiska języka: może oferować funkcje debugowania pozwalające na wykonanie wymienionego zadania lub do tego celu mogą być dostępne narzędzia opracowane przez firmy trzecie.

Na przykład narzędzie DTrace używa tak zwanych **programów pomocniczych ustack** do sprawdzania zawartości maszyny wirtualnej i konwersji stosów z powrotem na oryginalny program. Wspomniane programy pomocnicze istniejæ dla Javy, Pythona i Node.js.

To jest przykđad próbkowania wykonywanego przez procesor kodu Java za pomocæ jstack() narzędzia DTrace:

```
# dtrace -n 'profile-97 /pid == 1742/ { @[jstack(100)] = count(); }'
dtrace: description 'profile-97 ' matched 1 probe
\mathrel{\char`\^}c[...]
       libc.so.1`_so_send+0x7
      libjvm.so<sup>-</sup> 1cDhpiEsend6Fipcii i +0xac
       libjvm.so`JVM_Send+0x31
      libnet.so`Java java net SocketOutputStream socketWriteO+0x100
```

```
 java/net/SocketOutputStream.socketWrite0
       java/net/SocketOutputStream.socketWrite
       java/net/SocketOutputStream.write
       java/io/DataOutputStream.write
       TransThread.TransTCP
       TransThread.run
       StubRoutines (1)
      libjvm.so` 1cJJavaCallsLcall helper6FpnJJavaValue_pnMmethodHandle_pnRJ...
      libjvm.so` 1cCosUos exception wrapper6FpFpnJJavaValue pnMmethodHandle...
      libjvm.so` 1cJJavaCallsEcall6FpnJJavaValue nMmethodHandle pnRJavaCallA...
 libjvm.so`__1cJJavaCallsMcall_virtual6FpnJJavaValue_nLKlassHandle_nMsym...
 libjvm.so`__1cJJavaCallsMcall_virtual6FpnJJavaValue_nGHandle_nLKlassHan...
      libjvm.so<sup>-</sup>lcMthread entry6FpnKJavaThread pnGThread v +0xd0
       libjvm.so`__1cKJavaThreadRthread_main_inner6M_v_+0x51
      libjvm.so<sup>-</sup> 1cKJavaThreadDrun6M v +0x105
 libjvm.so`__1cG_start6Fpv_0_+0xd2
 libc.so.1`_thr_setup+0x4e
      libc.so.1<sup>o</sup>lwp_start
        10
```
Dane wyjściowe zostały skrócone, tak że przedstawiają jedynie najczęściej występujące stosy, które były próbkowane dziesięciokrotnie. Stosy pokazują wewnętrzne komponenty wirtualnej maszyny Javy (libjvm), a poszczególne funkcje są wyświetlone jako sygnatury C++. Stos Javy zostađ przeksztađcony z wirtualnej maszyny Javy (pogrubione wiersze danych wyjściowych) i pokazuje klasy oraz metody odpowiedzialne za zużycie procesora w trakcie danej ścieżki kodu. Dla omawianego stosu było to java/io/DataOutputStream.write.

W rozdziale 6. "Procesory" przygotowano omówienie innych metodologii i narzędzi, a także różnych sposobów analizowania poziomu zużycia procesora przez aplikację.

# **5.4.3. Analiza wywołań systemowych**

Metodologia analizy stanu wątku rozpoczyna się od opisania dwóch stanów do sprawdzenia: w procesorze i poza procesorem. Będzie użyteczne, a czasami nawet praktyczne, przeanalizowanie wymienionych stanów na podstawie wykonywania wywođaē systemowych:

- **wykonywania** w procesorze (tryb użytkownika),
- **wywołania systemowego** czas wywołania systemowego (oczekiwanie lub dziađanie w trybie jædra).

Czas wywołania systemowego obejmuje operacje wejścia-wyjścia, blokady i inne rodzaje wywođaē systemowych. W pozostađych stanach wætku, na przykđad dziađania (i oczekiwania na procesor) oraz anonimowego stronicowania, nie ma miejsca na takie uproszczenie. Jeżeli mamy do czynienia z nasyceniem procesora lub pamięci, to takie sytuacje można zidentyfikować w systemie za pomocą metody USE.

Stan wykonywania jest możliwy do przeanalizowania przy użyciu wspomnianej wcześniej metody profilowania procesora.

Z kolei wywołania systemowe można analizować na wiele sposobów. Celem jest ustalenie, gdzie wywołanie systemowe przebywa najwięcej czasu, typu wywołania systemowego i powodu jego wywođania.

#### **Monitorowanie punktu kontrolnego**

Tradycyjny styl monitorowania wywođania systemowego oznacza ustawienie punktu kontrolnego dla wywołania systemowego i jego zakończenia. To jest technika inwazyjna, w przypadku aplikacji wykonujących dużą liczbę wywołań systemowych oznacza również wręcz ogromny spadek wydajności.

W zależności od stawianych aplikacji wymagań w zakresie wydajności można zaakceptowaè stosowanie tego rodzaju stylu monitorowania jedynie w krótkim czasie, aby ustalić typy wywołań systemowych.

#### **strace**

W systemie **Linux** można wykorzystać polecenie strace, na przykład:

```
$ strace -ttt -T -p 1884
1356982510.395542 close(3) = 0 <0.000267>
1356982510.396064 close(4) = 0 <0.000293>
1356982510.396617 ioctl(255, TIOCGPGRP, [1975]) = 0 <0.000019>
1356982510.396980 rt_sigprocmask(SIG_SETMASK, [], NULL, 8) = 0 <0.000024>
1356982510.397288 rt_sigprocmask(SIG_BLOCK, [CHLD], [], 8) = 0 <0.000014>
1356982510.397365 wait4(-1, [{WIFEXITED(s) && WEXITSTATUS(s) == 0}],
WSTOPPED|WCONTINUED, NULL) = 1975 <0.018187>
1356982510.415710 rt_sigprocmask(SIG_BLOCK, [CHLD TSTP TTIN TTOU], [CHLD], 8) = 0
<0.000018>
1356982510.416047 ioctl(255, SNDRV_TIMER_IOCTL_SELECT or TIOCSPGRP, [1884]) = 0
< 0.0000161356982510.416118 rt sigprocmask(SIG SETMASK, [CHLD], NULL, 8) = 0 <0.000154>
[...]
```
W przedstawionym przykładzie użyto następujących opcji (omówienie wszystkich znajdziesz na stronie podręcznika man):

- **-ttt**. Wyświetla pierwszą kolumnę jako czas od początku epoki. Czas będzie podany w sekundach z dokładnością do mikrosekund.
- -T. Wyświetla ostatnią kolumnę jako *<czas>*. Kolumna ta wskazuje długość trwania wywołania systemowego. Czas będzie podany w sekundach z dokładnością do mikrosekund.
- **-p PID.** Monitorowanie procesu o podanym identyfikatorze. Istnieje również możliwość podania polecenia, co spowoduje jego uruchomienie przez strace i monitorowanie.

Funkcje oferowane przez polecenie strace można zobaczyć w danych wyjściowych — przeksztađcenie argumentów wywođania systemowego ma postaè czytelnæ dla czđowieka. To będzie szczególnie użyteczne podczas próby wykrycia użycia ioctl().

Omówiona postać strace wyświetla wiersz danych wyjściowych dla każdego wywołania systemowego. Użycie opcji -c powoduje przygotowanie podsumowania dotyczącego funkcjonowania wywođania systemowego:

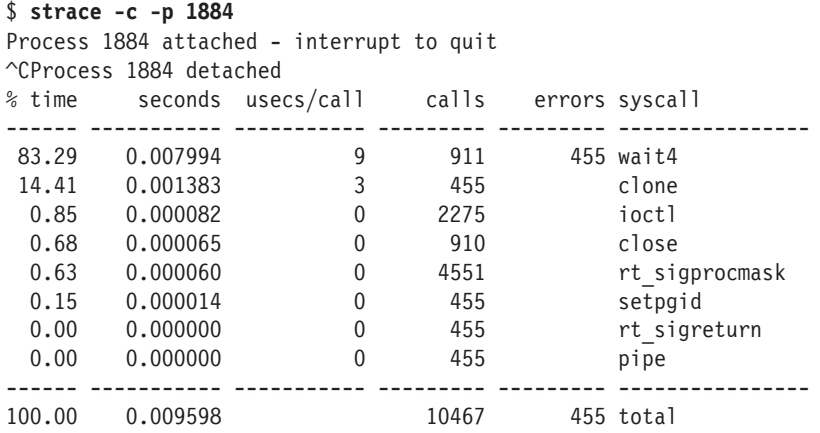

Przedstawione dane wyjściowe zawierają następujące kolumny:

- **time** wyrażona w procentach wartość pokazująca, na co został poświęcony czas procesora,
- **seconds** wyrażony w sekundach całkowity czas procesora,
- **usecs/call** wyrażony w mikrosekundach średni czas procesora dla wywołania systemowego,
- **calls** liczba wywołań systemowych w trakcie sesji strace,
- **syscall** nazwa wywođania systemowego.

Jest to doskonałe rozwiązanie w sytuacji, gdy wiążące się z nim duże obciążenie nie stanowi problemu.

Aby zilustrowaè problem, polecenie dd wykorzystamy do przeprowadzenia 5 milionów operacji transferu danych o wielkości 1 KB. Sprawdzimy wykonanie zadania bez użycia strace oraz z jego użyciem. W tym pierwszym przypadku polecenie jest wykonywane następująco:

```
$ dd if=/dev/zero of=/dev/null bs=1k count=5000k
5120000+0 records in
5120000+0 records out
5242880000 bytes (5.2 GB) copied, 1.91247 s, 2.7 GB/s
```
Dane wyjściowe polecenia dd podają czas trwania operacji oraz przepustowość. W omawianym przypadku wykonanie zadania zabrađo okođo dwóch sekund.

W tym miejscu przedstawiono wykonanie tego samego zadania, ale z wykorzystaniem strace do podsumowania użytych wywołań systemowych:

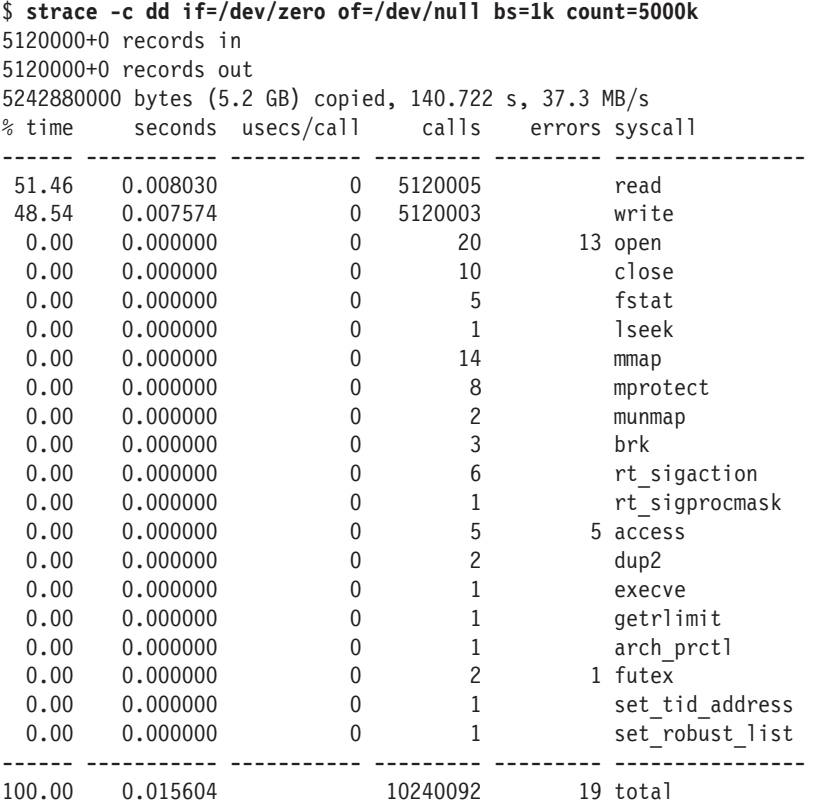

Jak możesz się przekonać, czas trwania operacji wydłużył się 73 razy, podobny spadek zanotowano w przepustowości. Mamy tutaj do czynienia z poważnym problemem, który wynika z tego, że polecenie dd wykonuje ogromną ilość wywołań systemowych.

#### **truss**

W systemach **Solaris** istnieje polecenie truss przeznaczone do monitorowania wywođaē systemowych, na przykład:

```
$ truss -dE -p 81573
Base time stamp: 1356985396.2469 [ Mon Dec 31 20:23:16 UTC 2012 ]
0.0016 0.0000 waitid(P ALL, 0, 0x08047A80, WEXITED|WTRAPPED|WSTOPPED|WCONTINUED) =
0
0.0018 0.0000 lwp sigmask(SIG SETMASK, 0x06820000, 0x00000000, 0x000000000,
0x00000000) = 0xFFBFFEFF [0xFFFFFFFF]
0.0019  0.0000 ioctl(255, TIOCGSID, 0x08047AEC) = 0
0.0019 0.0000 getsid(0) = 81573
0.0020  0.0000 ioctl(255, TIOCSPGRP, 0x08047B24) = 0
```

```
0.0021 0.0000 lwp sigmask(SIG SETMASK, 0x00020000, 0x0000000, 0x000000000,
0x00000000) = 0xFFBFFEFF [0xFFFFFFFF]
0.0022  0.0000 ioctl(255, TCGETS, 0x0811D640) = 0
0.0023  0.0000 ioctl(255, TIOCGWINSZ, 0x08047B48) = 0
[...]
```
W zaprezentowanym przykładzie użyto następujących opcji (omówienie wszystkich znajdziesz na stronie podręcznika man):

- **-d**. Wyświetla pierwszą kolumnę jako czas od początku epoki.
- **-E**. Wyświetla druga kolumne jako znacznik czasu pokazujący wyrażony w sekundach czas wykonywania wywođania systemowego.
- **-p PID**. Monitorowanie procesu o podanym identyfikatorze. Istnieje również możliwość podania polecenia, co spowoduje jego uruchomienie przez truss i monitorowanie.

Dane wyjściowe zawierają po jednym wierszu dla wywołania systemowego i są użyteczne podczas przeksztađcania argumentów na postaè czytelnæ dla czđowieka. Znaczniki czasu mają dokładność jedynie 0,1 ms, co nieco ogranicza ich użyteczność.

Polecenie truss obsługuje również tryb podsumowania, dostępny za pomocą opcji -c:

```
$ truss -c dd if=/dev/zero of=/dev/null bs=1k count=10k
10240+0 records in
10240+0 records out
syscall seconds calls errors
exit .000 1
read .075 10252
write .073 10246
open .000 9 1
close .000 10
brk .000 6
getpid .000 1
fstat .000 6
sysi86 .000 1
ioctl .000 1 1
execve .000 1
sigaction .000 2
getcontext .000 1
setustack .000 1
mmap .000 8
mmapobj .000 1
getrlimit .000 1
memcntl .000 3
sysconfig .000 3
sysinfo .000 1
lwp private .000 1
llseek .000 3
```
schedctl .000 1

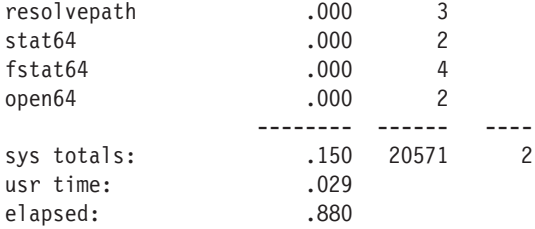

Kolumna seconds pokazuje czas procesora poświęcony na wykonanie wywołania systemowego. Z kolei kolumna calls podaje liczbę wywołań.

Dzięki użyciu opcji -u polecenie truss może również przeprowadzać swego rodzaju *monitorowanie dynamiczne* wywołań funkcji na poziomie użytkownika. Poniżej pokazano na przykđad monitorowanie wywođaē funkcji printf():

```
$ truss -u 'libc:*printf*' uptime
/1: open("/usr/lib/locale/en_US.UTF-8/LC_MESSAGES/SUNW_OST_OSCMD.mo", O_RDONLY)
Err#2 ENOENT
/1: -> libc:printf(0x403363, 0x0, 0x0, 0x0, 0x0, 0xfffffd7fffdfeab0)
/1: <- libc:printf() = 4
/1: -> libc:printf(0x403368, 0x58, 0x0, 0x0, 0x0, 0x10)
/1: <- libc:printf() = 11
[...]
```
Podobnie jak w przypadku polecenia strace, obciążenie związane z wykonywaniem wielu wywołań systemowych lub funkcji będzie znaczne, co praktycznie uniemożliwia zastosowanie polecenia truss w środowisku produkcyjnym.

#### **Monitorowanie buforowane**

W przypadku **monitorowania buforowanego** dane instrumentów mogæ byè buforowane w jædrze, podczas gdy analizowany program kontynuuje dziađanie. Takie rozwiązanie różni się od monitorowania punktów kontrolnych, w których następowało przerywanie dziađania analizowanego programu.

Narzędzie DTrace pozwala na stosowanie monitorowania buforowanego i agregacji, aby tym samym zmniejszyć obciążenie związane z operacją monitorowania i umożliwić programom rejestrację wywołań systemowych do późniejszej analizy. Pewne przykłady takiego rozwiązania zostaną przedstawione w tym fragmencie książki. W systemie Linux, działającym pod kontrolą jądra w wersji 3.7, do polecenia perf dodano podpolecenie trace, które przeprowadza buforowane monitorowanie wywođaē systemowych (i nie tylko).

Przedstawione dalej jednowierszowe wywołania narzędzia DTrace obrazują pewne podstawy dotyczæce analizy wywođaē systemowych i sæ przeznaczone zarówno do systemów Linux, jak i Solaris (przykłady dotyczą tego drugiego). Znacznie więcej przykładów jednowierszowych wywołań narzędzia DTrace znajdziesz w dodatku D.

Pokazane tutaj przykđady przetwarzajæ sygnađy (za pomocæ wywođania systemowego kill()), zawierają identyfikator procesu, jego nazwę oraz docelowy identyfikator procesu i numer sygnađu.

```
# dtrace -qn 'syscall::kill:entry {
     printf("%Y: %s (PID %d) sent a SIG %d to PID %d\n",
     walltimestamp, execname, pid, arg1, arg0); }'
2013 Apr 17 00:27:37: bash (PID 2583) sent a SIG 9 to PID 2638
2013 Apr 17 00:27:51: postgres (PID 25906) sent a SIG 16 to PID 25896
2013 Apr 17 00:27:51: postgres (PID 2676) sent a SIG 17 to PID 25906
2013 Apr 17 00:27:51: postgres (PID 2676) sent a SIG 17 to PID 25906
```
Podczas monitorowania przechwycono, jak proces bash wysłał sygnał –9 (SIGKILL) do procesu o identyfikatorze 2638, a także pewne sygnały z procesu postgres (baza danych PostgreSQL). Uwzględnienie znaczników czasu może być pomocne podczas korelacji z innymi operacjami.

Przedstawione jednowierszowe polecenie powoduje zliczanie wywođaē systemowych (za pomocą agregacji) dla procesów o nazwie postgres (baza danych PostgreSQL):

```
# dtrace -n 'syscall:::entry /execname == "postgres"/ { @[probefunc] = count(); }'
dtrace: description 'syscall:::entry ' matched 233 probes
\wedgeC
 setitimer 4<br>semsvs 22
 semsys 22
open64 35
kill 79
 lwp sigmask 79
  setcontext 79
write and the set of the set of the set of the set of the set of the set of the set of the set of the set of the set of the set of the set of the set of the set of the set of the set of the set of the set of the set of the
 fcntl 252
 pollsys 2498
 read 2750
send 9542
 recv 12096
 llseek 27925
```
W trakcie monitorowania najczęściej  $-27925$  razy  $-$  było wykonywane wywołanie systemowe llseek().

Kolejne polecenie powoduje zmierzenie czasu trwania (nazywanego równieľ **opóļnieniem**) wywođaē systemowych read(), wykonywanych przez PostgreSQL:

```
# dtrace -n 'syscall::read:entry /execname == "postgres"/ {
   self->ts = timestamp; } syscall::read:return /self->ts/ { @["ns"] =
   quantize(timestamp - self->ts); self->ts = 0; }'
dtrace: description 'syscall::read:entry ' matched 2 probes
\wedgeC
  ns
        value ------------- Distribution ------------- count
256 | 0
 512 |@@ 1124
        1024 |@@@@@@@ 5108
        2048 |@@@@@@@@@@@@@@@@@@@@@@@ 15427
        4096 |@@@@@@ 4391
 8192 |@ 777
        16384 |@ 425
```
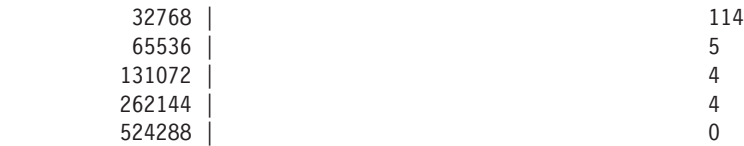

Podczas przedstawionej sesji monitorowania większość wywołań systemowych read() trwađa od 1 μs do 8 μs (od 1024 ns do 8191 ns). Wywođanie systemowe read() operuje na deskryptorze pliku, który może być obiektem systemu plików lub gniazdem sieciowym. Identyfikacja wywođaē zostanie przedstawiona w odpowiednich rozdziađach — odbywa się za pomocą tablicy fds[] narzędzia DTrace, używanej do mapowania deskryptorów plików na ich typy systemów plików.

W omawianym przykładzie, jeśli wbudowana wartość timestamp zostanie zmieniona na vtimestamp, to będzie oznaczać, że czas procesora jest mierzony tylko podczas wywołania systemowego. Takie rozwiązanie może być używane do porównania z czasem wykonywania, co pozwoli przekonać się, czy wywołanie systemowe przebywa więcej czasu w kodzie jądra czy zablokowane w oczekiwaniu na operację wejścia-wyjścia.

Istnieje możliwość tworzenia znacznie bardziej skomplikowanych skryptów DTrace w celu wyrażania na wiele różnych sposobów czasu dotyczącego wywołania systemowego. Przykłady mogą obejmować między innymi następujące skrypty (pochodzą z zestawu *DTraceToolkit*, patrz odwołanie [3] na końcu rozdziału):

- **dtruss**. Wersja truss, taka jak DTrace; dziađa na poziomie systemu.
- **execsnoop**. Monitorowanie wykonywania nowych procesów, odbywa się za pomocæ wywođania systemowego exec().
- **opensnoop**. Monitorowanie wywołań systemowych open() wraz z różnymi detalami.
- **procsystime**. Podsumowanie na wiele sposobów czasu dotyczącego wywołań systemowych.

Przedstawione rozwiæzania pozwalajæ rozwikđaè wiele kwestii zwiæzanych z wydajnością. Odbywa się to przez ogólną identyfikację aktywności procesu, którą można dostroić lub zupełnie wyeliminować. Stanowi to pewien rodzaj charakterystyki obciążenia: obciążeniem są wywołania systemowe wykonywane przez aplikację.

Na przykład przedstawione polecenie execsnoop wraz z opcją -v wyświetla znaczniki czasu w systemie dziađajæcym w chmurze:

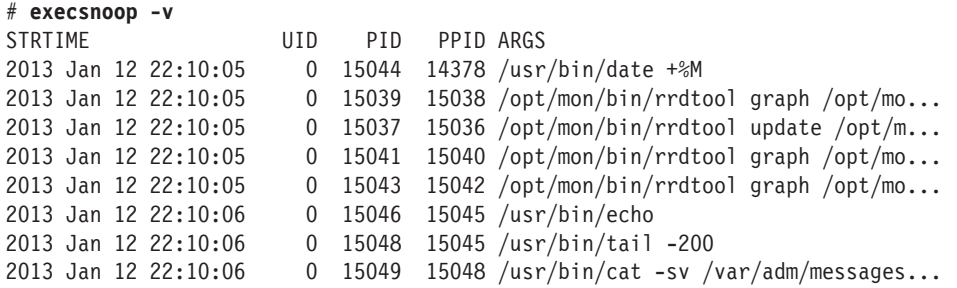

```
2013 Jan 12 22:10:06 0 15050 15049 /usr/bin/ls -tr1 /var/adm/messages...
2013 Jan 12 22:10:06 0 15045 14377 /usr/bin/sh /usr/bin/dmesg
[...]
```
Znaczniki czasu wskazują, że wszystkie procesy są wykonywane w czasie około 2 s. Wysoka liczba krótkotrwałych procesów może zużywać zasoby procesora i negatywnie wpływać na inne aplikacje, co wynika z konieczności wykonywania wywołań między procesorami (przełączania kontekstu MMU podczas kończenia działania procesu).

#### **5.4.4. Profilowanie operacji wejścia-wyjścia**

Profilowanie operacji wejścia-wyjścia pełni podobną rolę jak profilowanie procesora, ale pomaga takľe w ustaleniu, dlaczego i jak wykonywane sæ wywođania systemowe zwiæzane z operacjami wejścia-wyjścia. Do tego celu używa się narzędzia DTrace i analizuje stosy na poziomie użytkownika dla wywołań systemowych.

Na przykđad przedstawione tutaj polecenie powoduje monitorowanie wywođaē systemowych read() wykonywanych przez PostgreSQL, zebranie informacji dotyczæcych stosu na poziomie użytkownika oraz agregacje zebranych danych:

```
# dtrace -n 'syscall::read:entry /execname == "postgres"/ {
     @[ustack()] = count(); }'
dtrace: description 'syscall::read:entry ' matched 1 probe
\wedgeC
[...]
               libc.so.1<sup>-</sup> read+0x15
                postgres`XLogRead+0xb7
                postgres`XLogSend+0x115
                postgres`WalSenderMain+0x10c6
                postgres`PostgresMain+0x1aa
                postgres`ServerLoop+0x6fe
                postgres`PostmasterMain+0x7e2
                postgres`main+0x412
                postgres`_start+0x83
                210
               libc.so.1<sup>oread+0x15</sup>
                postgres`WaitLatchOrSocket+0xb1
                postgres`PgstatCollectorMain.isra.21+0x2ed
                postgres`pgstat_start+0x68
                postgres`reaper+0x5bd
               libc.so.1<sup>-</sup> sighndlr+0x15
                libc.so.1`call_user_handler+0x292
                libc.so.1`sigacthandler+0x77
                libc.so.1`syscall+0x13
               libc.so.1<sup>-</sup>thr sigsetmask+0x1c2
                libc.so.1`sigprocmask+0x52
                postgres`ServerLoop+0xb7
                postgres`PostmasterMain+0x7e2
                postgres`main+0x412
                postgres`_start+0x83
              10723
```
Dane wyjściowe (skrócone) pokazują stosy na poziomie użytkownika oraz zliczone liczby ich wystąpień. Wspomniane stosy zawierają nazwy wewnętrznych funkcji aplikacji. Prawdopodobnie nie będziesz w stanie zrozumieć tych danych wyjściowych, o ile nie przeprowadzisz analizy kodu źródłowego. Jednak zdołasz zebrać wystarczająco dużo użytecznych informacji na podstawie nazw funkcji. Stos pierwszy zawiera XLogRead:; może być powiązany z rodzajem dziennika zdarzeń w bazie danych. Stos drugi zawiera PgstatCollectorMain.isra; nazwa wskazuje na pewne dziađania z zakresu monitorowania.

Stosy dostarczajæ informacji o tym, *dlaczego* wykonywane sæ dane wywođania systemowe. Użyteczne może być przeanalizowanie dodatkowych atrybutów metodologii charakterystyki obciążenia, o czym wspomniano już w rozdziale 2. "Metodologia":

- **Kto?** Identyfikator procesu, nazwa użytkownika.
- **Co?** Komponent wykonujący dane wywołanie systemowe (na przykład system plików lub gniazdo), wielkość operacji wejścia-wyjścia, wartość IOPS, przepustowość (wyrażona w bajtach na sekundę), inne atrybuty.
- **Jak?** Zmiana wartości IOPS na przestrzeni czasu.

Oprócz zastosowanego obciążenia można przeanalizować jeszcze wydajność wynikową — opóźnienie wywołania systemowego — jak wspomniano przy okazji poprzedniej metodologii.

# **5.4.5. Charakterystyka obciążenia**

Aplikacja zleca wykonywanie zadań zasobom systemu — procesorom, pamięci, systemowi plików, dyskom i sieci — przez użycie wywołań systemowych, podobnie jak ma to miejsce w przypadku systemu operacyjnego. Te wszystkie działania można przeanalizować za pomocą metodologii charakterystyki obciążenia, którą przedstawiono w rozdziale 2. "Metodologia" oraz omówiono w kolejnych rozdziałach.

Ponadto przeanalizować można obciążenie aplikacji. Tutaj należy się skoncentrować na operacjach wykonywanych przez aplikację i na ich atrybutach. To może być kluczowa metryka w monitorowaniu wydajności i podczas planowania pojemności.

# **5.4.6. Metoda USE**

Metodę USE wprowadzono w rozdziale 2. "Metodologia" i zastosowano w kolejnych rozdziałach. Pozwala ona na sprawdzenie poziomu wykorzystania, nasycenia i błędów we wszystkich zasobach sprzętowych. Wiele problemów związanych z wydajnością można usunąć dzięki użyciu metody USE, która wskaże zasób będący wąskim gardłem.

Metodę USE można zastosować także względem zasobów w postaci oprogramowania, choć ta możliwość zależy od danej aplikacji. Jeżeli jesteś w stanie zdobyć wykres funkcjonalny pokazujący wewnętrzne komponenty aplikacji, przeanalizuj poziomy wykorzystania, nasycenia i błędów dla każdego zasobu oprogramowania i przekonaj się, co ma sens.

Na przykład aplikacja może używać puli watków roboczych w celu przetwarzania ľædaē oraz kolejki przeznaczonej dla ľædaē oczekujæcych na swojæ kolej. Traktujæc wspomniane trzy metryki jako zasób, można je zdefiniować następująco:

- **Poziom wykorzystania**. Średnia liczba watków zajętych przetwarzaniem ľædaē w pewnym przedziale czasu, podana jako procent wszystkich wætków. Na przykład wartość 50% oznacza, że średnio połowa wątków była zajęta przetwarzaniem żądań.
- **Poziom nasycenia**. Średnia długość kolejki żadań w pewnym przedziale czasu. Ta wartość określa, ile żądań czeka na przetworzenie przez wątek roboczy.
- **Błędy**. Żądania odrzucone lub zakończone niepowodzeniem z jakiegokolwiek powodu.

Twoje zadanie polega na znalezieniu sposobu pomiaru wymienionych metryk. Odpowiednie wartości mogą być dostarczane przez aplikację lub trzeba będzie je dodać bądź zmierzyć za pomocą innych narzędzi, na przykład oferujących możliwość monitorowania dynamicznego.

Systemy kolejkowe, jak wymieniony w przykładzie, można przeanalizować za pomocą teorii kolejek (patrz rozdział 2. "Metodologia").

Spójrzmy teraz na inny przykład, obejmujący deskryptory plików. System może nakładać pewne ograniczenia, ponieważ ilość zasobów nie jest nieskończona. Trzy wspomniane wcześniej metryki można więc zdefiniować następująco:

- **Poziom wykorzystania**. Liczba używanych deskryptorów plików, podana jako wartość procentowa dozwolonego limitu.
- **Poziom nasycenia**. Zależy od zachowania systemu operacyjnego. Jeżeli podczas oczekiwania na alokację deskryptora pliku wątek pozostaje zablokowany, wówczas to może być liczba zablokowanych wątków oczekujących na dany zasób.
- **Błedy**. Błedy alokacji, na przykład typu EFILE lub "Zbyt wiele otwartych plików".

Przedstawione èwiczenie powtórz dla wszystkich komponentów aplikacji i pomiē te metryki, które nie mają sensu.

Taki proces może pomóc w przygotowaniu krótkiej listy rzeczy do sprawdzenia w aplikacji przed przejściem do innych metodologii, takich jak analiza drążąca.

## **5.4.7. Analiza drążąca**

W przypadku aplikacji analiza drążąca może się rozpoczynać od sprawdzenia operacji wykonywanych przez dany program, by następnie przejść w głąb aplikacji i zobaczyć, jak są one przeprowadzane. Dla operacji wejścia-wyjścia tego rodzaju analiza drążąca może obejmować biblioteki systemowe, wywołania systemowe oraz jądro.

To zdecydowanie jest zaawansowane zadanie, które bardzo szybko doprowadzi analityka do wewnętrznych komponentów aplikacji. W idealnej sytuacji powinny być one typu open source, co pozwoli na ich analizę. Narzędzia oferujące funkcję monitorowania dynamicznego (na przykład DTrace, SystemTap lub perf) mają instrumenty

przeznaczone dla wspomnianych komponentów wewnútrznych i mogæ prowadziè monitorowanie w pewnych językach łatwiej niż inne narzędzia. Sprawdź, czy używany język oferuje własny zestaw narzędzi przeznaczonych do analizy, których użycie może okazać się lepszym rozwiązaniem.

Istnieją również określone narzędzia przeznaczone do analizy wywołań bibliotek: ltrace w systemie Linux i apptrace w Solarisie (choć jego użycie skłania do DTrace).

### **5.4.8. Analiza blokad**

W aplikacjach wielowątkowych blokady mogą stać się wąskim gardłem, negatywnie wpływającym na współbieżność i skalowalność. Analizę można przeprowadzić pod kątem:

- $\blacksquare$  sprawdzenia, czy występuje zjawisko rywalizacji;
- sprawdzenia, czy blokady sæ nakđadane na dđugi czas.

Punkt pierwszy pozwala ustalić, czy problem *już* występuje. Długi czas blokady niekoniecznie jest problemem, ale może się nim stać w przyszłości, gdy wzrośnie poziom jednoczesnego obciążenia. W przypadku obu punktów warto ustalić nazwę blokady (o ile istnieje) i ścieżkę kodu prowadzącą do jej nałożenia.

Wprawdzie istnieją specjalne narzędzia przeznaczone do analizy blokad, ale problem moľna czasami rozwiæzaè, stosujæc jedynie profilowanie procesora. W *blokadach wirujæcych* stan rywalizacji przejawia się w postaci zużycia procesora i można go łatwo wychwyciè podczas profilowania procesora. Z kolei w *adaptacyjnych blokadach muteksu* stan rywalizacji często oznacza istnienie pewnych blokad, co również można wychwycić za pomocą profilowania procesora. Warto jednak pamiętać, że profilowanie procesora nie daje pełnego obrazu sytuacji, ponieważ wątki mogą być blokowane i uśpione podczas oczekiwania na zniesienie blokad. Zapoznaj się z punktem 5.4.2, zatytułowanym "Profilowanie procesora".

Oto przykłady specjalnych narzędzi w systemie Solaris przeznaczonych do analizy blokad:

- **plockstat** analiza blokad na poziomie użytkownika,
- **lockstat** analiza blokad na poziomie jædra.

Zachowanie wymienionych poleceē jest podobne. Zostađy zaimplementowane za pomocą narzędzia DTrace, które można wykorzystać do bezpośredniego przeprowadzenia znacznie dokđadniejszej analizy blokad.

To jest przykład użycia polecenia lockstat:

```
# lockstat -n 1000000 -C -s5 sleep 5 > lockstat.txt
# more lockstat.txt
Adaptive mutex spin: 134438 events in 5.058 seconds (26577 events/sec)
-------------------------------------------------------------------------------
Count indv cuml rcnt nsec Lock Caller
14144 11% 11% 0.00 1787 0xffffff0d71404348 zfs_range_unlock+0x2a
     nsec ------ Time Distribution ------ count Stack
```
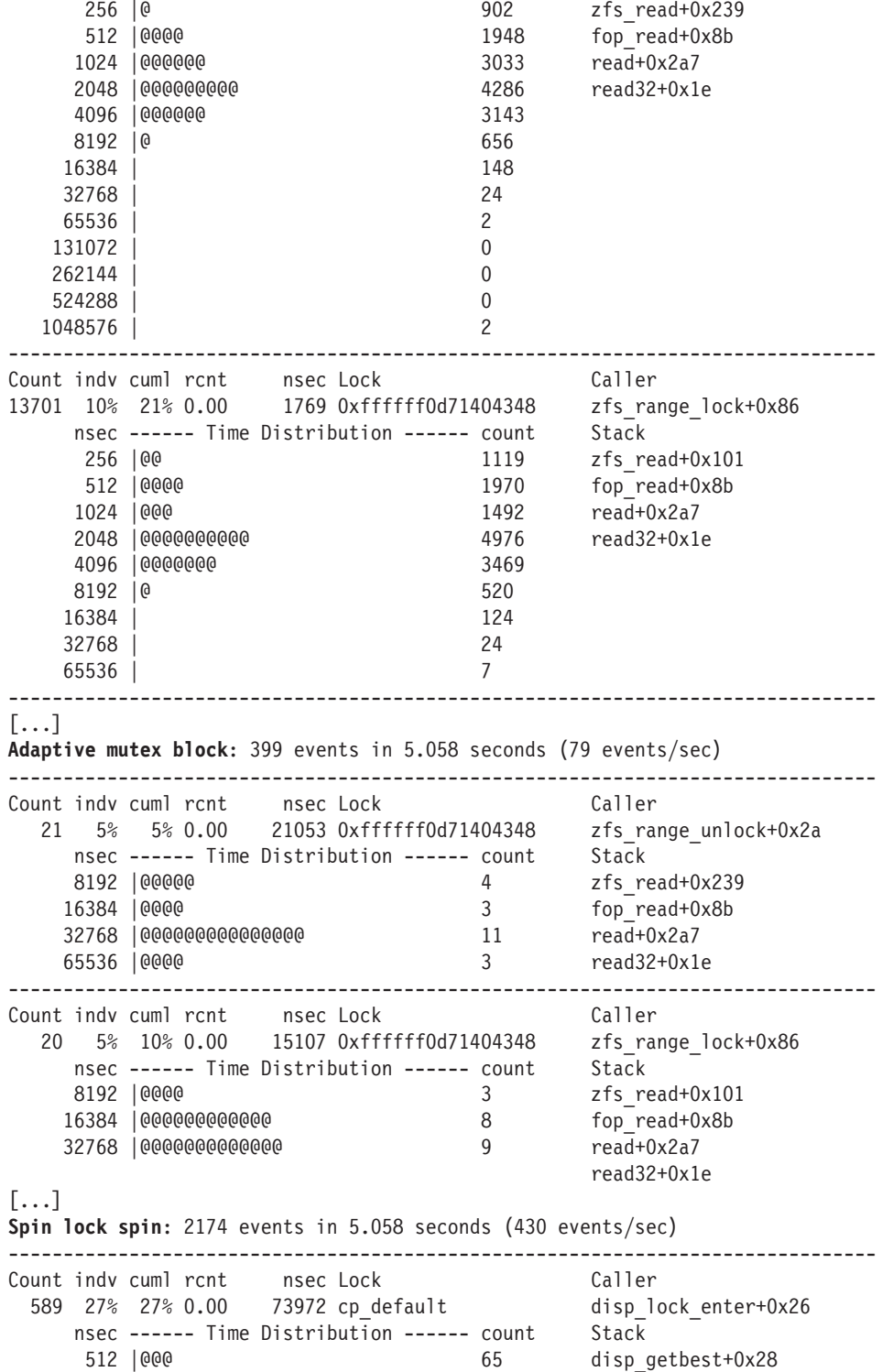

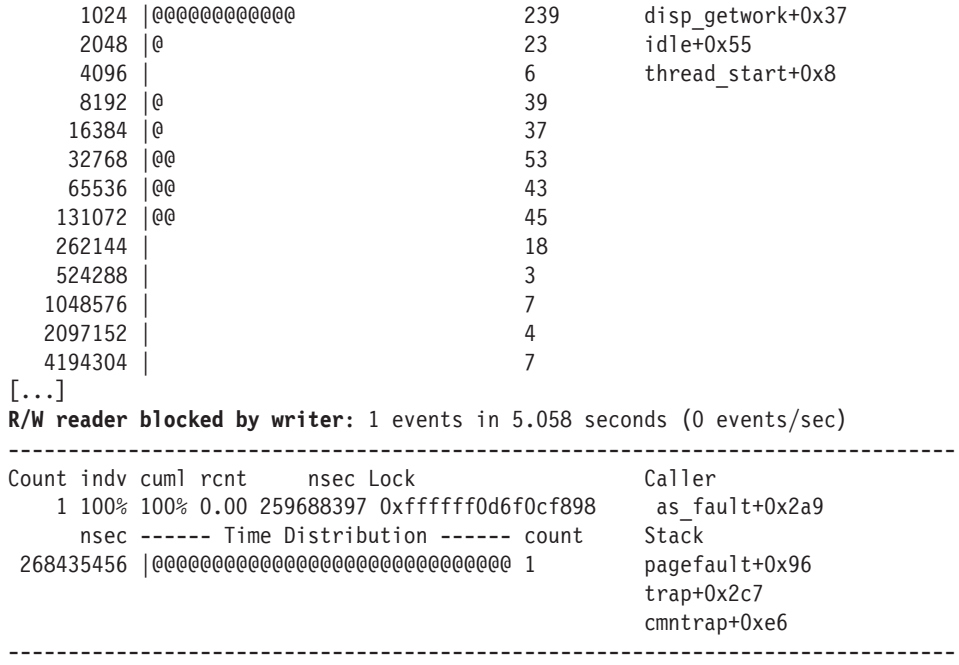

W przedstawionym przykđadzie polecenie lockstat monitorowađo zdarzenia rywalizacji (-C) na pięciu poziomach stosu (-s5) i zostało uruchomione wraz z koprocesem  $(sleep(1))$  w celu dostarczenia czasu utraty ważności wynoszącego 5 s. Dane zostały przekierowane do pliku, aby można była łatwiej je przeglądać (to ponad 100 000 wierszy).

Dane wyjściowe zaczynają się od przedstawienia czasu blokad adaptacyjnych i rozkładu punktów pokazujących czas każdego zdarzenia rywalizacji wraz z nazwą blokady i stosem. Najczęściej występowała blokada zfs range unlock, która miała 14 144 wystąpienia i średni czas trwania wynoszący 1,787 ns. Rozkład pokazuje, że istnieją dwa wystæpienia o czasie trwania przekraczajæcym 1 048 576 ns (w przedziale od 1 ms do 2 ms). Liczbę tych blokad można sprawdzić w danych wyjściowych dotyczących adaptacyjnych blokad muteksu.

Monitorowanie blokad na poziomie jądra lub użytkownika wiąże się z pewnym obciążeniem. Wymienione tutaj narzędzia są oparte na DTrace, co w maksymalnym stopniu ogranicza wspomniane obciążenie. Jak wcześniej wspomniano, alternatywne rozwiązanie polega na profilowaniu procesora na stałej częstotliwości (na przykład 97 Hz) — pozwoli to wykryè wiele problemów zwiæzanych z blokadami (choè nie wszystkie) i nie spowoduje przy tym obciążenia nieodłącznie towarzyszącego monitorowaniu.

# **5.4.9. Statyczne dostosowanie wydajności**

Statyczne dostosowanie wydajności koncentruje się na problemach występujących w skonfigurowanym środowisku. W przypadku wydajności aplikacji należy przeanalizować wymienione aspekty konfiguracji statycznej:

- $\blacksquare$  Jaka jest wersja uruchomionej aplikacji? Czy sa dostepne jej nowsze wersje? Czy w informacjach dotyczących nowych wydań pojawiają się jakiekolwiek wzmianki o poprawie wydajności?
- $\blacksquare$  Jakie są znane problemy z wydajnością w danej aplikacji? Czy dla aplikacji istnieje baza danych pozwalająca na przeglądanie zgłoszonych błędów?
- W jaki sposób aplikacja zostađa skonfigurowana?
- Jeżeli została skonfigurowana lub dostrojona odmiennie od jej ustawień domyślnych, to jaki był powód zastosowania takiej konfiguracji? Czy konfigurację przygotowano na podstawie pomiarów i analizy, czy po prostu losowo dobierajæc wartości?
- Czy aplikacja wykorzystuje buforowanie obiektów? Jaka jest wielkość bufora?
- Czy aplikacja pozwala na współbieżność? Jak to zostało skonfigurowane (na przykład czy zastosowano pulę wątków)?
- Czy aplikacja dziađa w trybie specjalnym? (Na przykđad mógđ zostaè wđæczony tryb debugowania, który powoduje spadek wydajności działania aplikacji).
- $\blacksquare$  Z jakich bibliotek systemowych korzysta aplikacja? W jakich są one wersjach?
- Jaki rodzaj alokacji pamięci jest stosowany w aplikacji?
- Czy aplikacja została skonfigurowana do użycia ogromnych stron dla sterty?
- $\blacksquare$  Czy aplikacja została skompilowana? Jakiej wersji kompilatora użyto? Jakie zastosowano opcje i optymalizacje kompilatora? Czy aplikacja jest w wersji 64-bitowej?
- Czy w aplikacji wystąpił jakikolwiek błąd i teraz działa ona w trybie zdegradowanym?
- Czy w systemie zastosowano jakiekolwiek mechanizmy kontroli zasobów dla procesora, pamięci, systemu plików, dysku lub sieci? (Taka sytuacja najczęściej występuje w przetwarzaniu w chmurze).

Udzielenie odpowiedzi na wymienione pytania może wskazać różne opcje konfiguracyjne, które wcześniej zostały przeoczone.

# **5.5. Ćwiczenia**

- 1. Odpowiedz na następujące pytania związane z terminologią:
	- Co to jest bufor?
	- Co to jest bufor cykliczny?
	- Co to jest bufor wirujæcy?
	- Co to jest adaptacyjna blokada muteksu?
	- Jaka jest różnica między współbieżnością i równoległością?
	- Co oznacza powiązanie z procesorem?
- 2. Odpowiedz na pytania i wykonaj polecenia dotyczæce koncepcji:
	- $\blacksquare$  Jakie są ogólne wady i zalety użycia ogromnych operacji wejścia-wyjścia?
	- Do czego jest używana tabela hash blokad?
	- Przedstaw ogólną charakterystykę wydajności środowiska języków kompilowanych, języków interpretowanych i tych, które używają maszyn wirtualnych.
	- Wyjaśnij rolę mechanizmu usuwania nieużytków i jego wpływ na wydajność.
- 3. Wybierz aplikację i odpowiedz na podstawowe pytania na jej temat:
	- Jaka jest rola tej aplikacji?
	- Jakie odmienne operacje są przez nią wykonywane?
	- $\blacksquare$  W jakim trybie działa: użytkownika czy jadra?
	- W jaki sposób zostađa skonfigurowana? Jakie sæ kluczowe opcje zwiæzane z jej wydajnością?
	- Jakie metryki wydajności są przez nią dostarczane?
	- $\blacksquare$  Jakie dzienniki zdarzeń są tworzone przez aplikację? Czy znajdują się w nich jakiekolwiek informacje dotyczące wydajności?
	- Czy w najnowszych jej wersjach zostały usunięte problemy związane z wydajnością?
	- $\blacksquare$  Czy w aplikacji istnieją znane błędy wpływające na jej wydajność?
	- $\bullet$  Czy aplikacja ma swoja społeczność (na przykład poświecony jej kanał IRC, spotkania użytkowników)? Czy to jest społeczność koncentrująca się na wydajności aplikacji?
	- $\blacksquare$  Czy aplikacji poświęcono jakiekolwiek książki? Czy to są książki dotyczące wydajności?
	- Czy istnieją jacyś uznani eksperci w zakresie danej aplikacji? Kim oni są?
- 4. Wybierz aplikację znajdującą się pod obciążeniem, a następnie wykonaj następujące zadania (wiele z nich będzie wymagało zastosowania monitorowania dynamicznego):
	- Przed wykonaniem jakichkolwiek pomiarów odpowiedz na pytanie: Jakiego rodzaju ograniczeń oczekujesz — związanych z procesorem czy operacjami wejścia-wyjścia? Wyjaśnij powody.
	- $\blacksquare$  Za pomocą narzędzi monitorowania ustal, co jest czynnikiem ograniczającym wydajność działania aplikacji: procesor czy operacje wejścia-wyjścia.
	- Scharakteryzuj wielkość przeprowadzanych operacji wejścia-wyjścia, na przykđad odczyt i zapis systemu plików, otrzymywanie i wysyđanie danych przez sieè itd.
	- Czy aplikacja korzysta z bufora? Ustal jego wielkość i współczynnik trafności.
	- **Dokonaj pomiaru opóźnienia (czasu udzielania odpowiedzi) dla operacji** wykonywanych przez aplikację. Określ wartość średnią, minimalną, maksymalną oraz pełny rozkład.
- Przeprowadź analize drażąca operacji, sprawdź źródło wiekszości opóźnień.
- Scharakteryzuj obciążenie stosowane w aplikacji, w szczególności odpowiedz na pytania: kto i dlaczego.
- **Przygotuj listę statycznego dostrojenia wydajności aplikacji.**
- $\blacksquare$  Czy aplikacja pozwala na współbieżność? Sprawdź jej możliwości w zakresie stosowania synchronizacji podstawowej.
- 5. (Opcjonalne, zaawansowane) Opracuj dla systemu Linux narzędzie o nazwie tsastat, którego zadaniem jest wyświetlenie kolumn dla wszystkich sześciu stanów stosowanych podczas analizy wątku oraz czasu spędzonego w poszczególnych stanach. Działanie narzędzia będzie zbliżone do pidstat, podobnie jak generowane dane wyjściowe.

# **5.6. Odwołania**

- [Knuth 76] D. Knuth, *Big Omicron and Big Omega and Big Theta*, "ACM SIGACT News", 1976.
- [Knuth 97] D. Knuth, *The Art of Computer Programming, Volume 1: Fundamental Algorithms*, wyd. 3, Addison-Wesley, 1997.
- [1] *http://lwn.net/Articles/314512/*
- [2] *http://nodejs.org/*
- [3] *http://www.brendangregg.com/dtrace.html#DTraceToolkit*

# **Skorowidz**

#### **A**

ACK, 540–542 adaptacyjne blokady muteksu, 197 agent, 110 agregacja đæcza, 601 akcje, 174, 182 akcje agregujæce, 175 aktywność monitorowa, 109 algorytm M:N szeregowania wætków, 141 Nagle, 542 szeregowania, 130, 145, 228, 250, 636 zegara dwuwskazówkowego, 326 algorytmy kontroli przeciążenia, 541 alokacja pamięci, 145 zasobów sieciowych, 558 alokator, 315, 329, 364 glibc, 332 libc, 331 libmtmalloc, 332 libumem, 332 pamięci, 323 slab, 330 SLUB, 331 analiza, 84 awarii, 141 blokad, 221 cykli, 259, 337 drążąca, 84, 220, 557 dysku, 401 hipernadzorcy, 641 obciążenia, 36, 66, 67

opóźnienia, 85, 402, 553 opóźnienia stosu, 479 skalowalności, 91 stanu wætku, 205, 210 statystyczna, 674 TCP, 556 testu wydajności, 652, 666 wspóđczynnika, 102 wywołań systemowych, 210 zasobów, 36, 66 analiza wydajności Patrz także wydajność chmury, 613 dysków, 484–520 blktrace, 512 DTrace, 495 iosnoop, 509 iostat, 484 iotop, 506 MegaCli, 514 perf, 505 pidstat, 495 sar, 493 smartctl, 515 SystemTap, 505 wizualizacje, 516 pamięci, 339–360 narzędzia, 339-360 procesora, 264–297 sieci, 560 dladm, 570 Dtrace, 578 ifconfig, 568 iftop, 593 ip, 569

analiza wydajności

sieci kstat, 593 lsof, 593 netstat, 560 nfsstat, 593 nicstat, 569 pathchar, 573 perf, 592 pfiles, 593 ping, 571 routeadm, 593 sar, 566 snoop, 575 ss, 593 strace, 593 SystemTap, 592 tcpdump, 573 traceroute, 572 truss, 593 Wireshark, 578 systemów, 49 systemu plików, 411, 432 antymetoda, 68 losowej zmiany, 70 obwiniania kogoś innego, 71 API chmury, 606 aplikacje, 189 analiza wydajności, 204 charakterystyka obciążenia, 219 odpytywanie, 196 operacje wejścia-wyjścia, 194, 199 optymalizacja, 192 powiæzanie z procesorem, 200 profilowanie operacji wejścia-wyjścia, 218 profilowanie procesora, 208 sprawdzanie wydajności, 194 stany wætku, 205 architektura, 56 chmury, 607 Crossbow, 142 dysku, 458 NUMA, 253 pamięci, 315 pamięci operacyjnej, 316 procesora, 229, 238 QPI, 244, 245 RAID, 466 sieci, 539 oprogramowanie, 545 protokođy, 539 sprzęt, 543 skalowalna, 607 SPARC, 328 sprzetowa, 315 systemu plików, 384 x86, 328

asocjacyjność, 242 audyt Solarisa, 168 awaria kaskadowa, 37 strony, 308, 311

#### **B**

Backlog urzædzenia, 597 balloon driver, 636 banki pamięci, 317, 324 biblioteka libkstat, 163 bity ToS, 558 blok danych, 242 funkcjonalny, 79 blokady adaptacyjne muteksu, 197 muteksu, 81, 197 odczytu i zapisu, 197 wirujæce, 197 blokowe operacje wejścia-wyjścia, 165 błędne współdzielenie, 199 błędy, 76, 82, 551 błędy fizyczne, 688 BSD, 143 btrfs, 398 bufor, 49 cykliczny, 195 Dcache, 389 DNLC, 388 goræcy, 65 i-węzłów, 390 operacji dyskowych, 452 poziomu drugiego, 372 rozgrzany, 65 stron, 387, 389 strony, 140, 321 systemu plików, 314, 370, 386, 437 TCP, 596 TLB, 320 zimny, 65 buforowanie, 63, 134, 373, 537 buforowanie operacji zapisu, 376

## **C**

CAS, Column Address Strobe, 316 cele wydajności, 191 CFS, 145 charakterystyka obciæľenia, 83, 219, 256, 404, 552, 671 obciążenia dysku, 476 pamięci podręcznej, 242 użycia pamięci, 335 charakteryzacja obciążenia, 68 chmura, 41, 92, 605

ciep đo, 65 CMP, Chip-Level Multiprocessing, 228 CPI, Cycles Per Instruction, 233 cykl diagnostyczny, 74 procesora, 231 ľycia pođæczenia, 537 życiowy procesu, 126 cykliczny bufor stron, 322 czas dzia đania aplikacji, 238 j ædra, 234 niebezczynności, 62 obs đugi, 449 oczekiwania, 449 oczekiwania na obrót, 459 podró ľy pakietu, 537 udzielenia odpowiedzi, 48 us đugi, 97 u ľytkownika, 234 wyszukiwania, 459, 499 wywołań systemowych, 91 czerwony wieloryb, 681–699 częstotliwość taktowania zegara, 231

#### **D**

dane statystyczne, 89, 155, 163, 164 alokatora bliźniaków, 358 blokad, 141 polecenia kstat, 431 polecenia sar, 344, 346, 567 stref pamięci, 358 definiowanie celów, 191 degradacja wydajności, 58 demon kswapd, 325 operacji page-out, 357 długość słowa, 237, 315 DNLC, Directory Name Lookup Cache, 388 dokument RFC 1122, 600 RFC 1761, 575 RFC 2474, 558 RFC 768, 542 RFC 793, 539 RFC 896, 542 dokumentacja serwera, 692 dođæczanie procesu, 302 DoS, Denial of Service, 548 dostawca fbt, 720 io, 496, 722 ip, 723 pid, 721 profile, 718

publicznej chmury, 606 sched, 720 syscall, 715 sysinfo, 722 tcp, 723 UDP, 724 vminfo, 723 dostawcy DTrace, 172, 496 sond TCP, 584 dostrajanie, 650 BIOS-u, 303 bufora, 90, 408 klasy szeregowania, 301 parametrów pamięci, 361, 362 priorytetu, 261 procesora, 298 systemu plików, 438 wydajności, 54, 223, 338, 408 wydajno ħci dysku, 522 wydajno ħci sieci, 557, 595, 601 DRAM, 316 duplikaty ACK, 541 dynamiczna zmiana wielkości, 609 dynamiczne monitorowanie, 145 tyknięcia, 121, 145 dysk, 42, 445 architektura, 458 kontroler, 448 lokalny, 610 operacje wej ħcia-wyj ħcia, 510, 619 pamięć podręczna, 447 strefowanie sektorów, 460 szeregowanie operacji, 471 wirtualny, 445 z kolejk æ, 447 dzia đanie j ædra, 120 metody USE, 77 dziedziczenie priorytetu, 235 dziennik połączeń, 537

#### **E**

ECC, 461 efekt latarni ulicznej, 70 obserwatora, 60 eksperyment, 104 elementy odstaj æce, 108 elementy odstające opóźnienia, 446 eliminacja niepotrzebnej pracy, 193 ext3, 395, 439 ext4, 395

#### **F**

FACK, 542 FFS, Fast File System, 143, 392 filtrowanie akcji, 514 FLOPS, 664 fragmentacja, 375 framework blktrace, 144 DTrace, *Patrz* narzędzie DTrace inotify, 144 kstat, 162 przezroczyste strony, 145 FSB, Front-Side Bus, 243 FTL, Flash Translation Layer, 463 funkcje jædra systemu Linux, 143 systemu plików, 390

#### **G**

generator obciążenia, 91, 520 gniazda, sockets, 134, 596 gospodarz, 620 gość, 606, 622 grupa kontrolna, 145 procesorów na wyłączność, 302 grupowanie NUMA, 253 procesów, 144

#### **H**

HBA, Host Bus Adapter, 448 HDD, Hard Disk Drive, 458 hierarchia plików, 132 hipernadzorca, 626, 634 KVM, 638 rodzimy, 626 Xen, 640 HPC, High Performance Computing, 607 HT, HyperTransport, 244

#### **I**

IaaS, Infrastructure as a Service, 606 identyfikacja, 84 identyfikacja wizualna, 92 identyfikator akcji, 513 procesu, 125 UUID, 621 ignorowanie błedów, 655 odchyleń, 656 perturbacji, 656

implementacje wirtualizacji sprzętowej, 626 indeks węzła, 370 informacje o sieci, 593 infrastruktura jako usługa, 606 instrukcje procesora, 228, 232 intensywna wymiana, 322 interfejs /proc, 156–161 /sys, 161 blokowy, 135 DebugFS, 144 niestabilny, 164 PAPI, 246 SAS, 465 SCSI, 465 Serial ATA, 466 urzædzenia blokowego, 470 znakowy, 135 interfejsy sieciowe, 531, 543, 598 systemów plików, 371 inżynier wydajności, 35 IOPS, 39, 48, 60, 453 IP QoS, 558 IPC, Inter-Process Communication, 197 izolacja wydajności, 611

#### **J**

jawna antymetoda, 70 jædra systemów, 118, 119 Linux, 138 Solaris, 138 jednostka czasu, 52 funkcjonalna, 232 MMU, 243 sterujæca, 238 zarządzania pamięcią, 243 jednowierszowe wywođania DTrace, 279, 280, 356 język D, 173 języki interpretowane, 202 kompilowane, 201 programowania, 200 JIT, Just-In-Time, 200

#### **K**

kanađ urzædzenia, 633 karta sieciowa, 531 klasy szeregowania, 140, 249, 299 CFS, 250 FSS, 252 FX, 252 IA, 252  $O(1), 250$ 

przerwania, 252 RT, 250, 251 SYS, 251 SYSDC, 252 TS, 252 kod ECC, 461 koherencja, 93 koherencja pamięci podręcznej, 195, 242 kolejka backlog, 588 kolejki dziađania, 229, 230 kolizje hash, 199 kolorowanie strony, 324 kompilator JIT, 200 komponenty czasu synchronizacji, 691 gniazda, 583 procesora dwurdzeniowego, 239 komunikacja międzyprocesowa, 197 koncepcje, 50 konfiguracja systemu gościa, 634 kontekst jædra, 127 kontrola przeciążenia w TCP, 597 zasobów, 142, 262, 303, 339, 523, 558 zasobów sieci, 598, 601 kontroler dysku, 448, 462, 474, 483, 514 w napędzie SSD, 463 kopiowanie przy zapisie, 126, 391 koszt transakcji, 403 księgowanie, 391 KVM, Kernel-based Virtual Machine, 145, 638

#### **L**

LFU, Least Frequently Used, 65 liczba centrów danych, 97 operacji w ciægu sekundy, 60 operacji wejścia-wyjścia, 60 licznik, 150 operacji, 414 wydajności, 247 wydajności procesora, 166, 245 limity zasobów procesora, 616 Linux, 138 lista wolnych stron pamieci, 323 zasobów, 78 listy demona kswapd, 326 losowe operacje odczytu, 521 LPE, Linux Performance Events, 185 LRU, Least Recently Used, 65 LVM, Logical Volume Manager, 399

#### **M**

macierze RAID, 467, 469 magistrala, 243 magistrala QPI, 318 mapowanie pamięci, 631 plików, 379 procesów QEMU, 638 mapy cieplne, 113, 295, 434, 518 opóźnienia, 518 wartości przesuniecia, 517 marketing, 650 maszyny wirtualne, 203 mechanizm Cpusets, 144 Futex, 144 prefetch, 375 slab allocation, 141 usuwania nieużytków, 203 mediana, 106 menedżer woluminów, 370 metadane fizyczne, 380 logiczne, 380 metoda listy rzeczy do sprawdzenia, 71 narzędzi, 75, 254, 333, 473, 550 naukowa, 73 USE, 76, 219, 255, 334, 474, 551, 671, 688 dla systemu Linux, 701 dla systemu Solaris, 707 metodologia, 47 metryki USE, 78, 80 wydajności, 59 mikrotesty wydajności, 91, 262, 409, 660 dysków, 481, 521 pamięci, 339 sieci, 559 systemu plików, 661 MIPS, 664 MLC, Multi Level Cell, 463 MMU, Memory Management Unit, 144, 243, 319 model M/D/1, 98 systemu kolejkowego, 97 modele skalowalności, 96 modelowanie, 91 modyfikowalne parametry kontrolera dysku, 525 sieci, 595 systemu operacyjnego, 523 urzædzenia dyskowego, 525 monitorowanie, 84, 108, 137, 149, 154 alokacji, 353 awarii stron, 356 buforowane, 215

monitorowanie dynamiczne, 40, 170, 504 funkcji, 281 jædra, 167 na poziomie procesu, 153 na poziomie systemu, 152 nowych procesów, 733 operacji dyskowych, 510 oprogramowania, 289 poszczególnych procesów, 167 punktu kontrolnego, 211 retransmisji, 586 statyczne, 170 stosów jædra, 733 systemu, 42 systemu plików, 423 szeregowania, 283 wolnego zdarzenia, 422 wydajności, 185, 260, 406 wydajności dysku, 475 wydajności sieci, 554 wywođania, 732 zdarzeń, 87, 407, 479, 497 czas, 88 dane wejściowe, 88 wynik, 88 montowanie, 132 MPO, 141 MPSS, 141 MRU, Most Recently Used, 65 multitenancy, 606, 610 muteks, 198 mysqld, 279

#### **N**

nadmierne zużycie pamięci, 338 nagđówek IP, 558 naped HDD, 458 SSD, 459, 462 narzedzia analizy wydajności dyskowych, 484–520 mikrotestów wydajności, 435 monitorowania, 149, 166 profilowania, 153 wizualizacji, 115 narzędzie, Patrz także polecenie AcmeMon, 43 atop, 293 blktrace, 152 Bonnie, 435 cachegrind, 154 cpustat, 359 dmesg, 358 dtrace, 152 DTrace, 40, 142, 168, 277, 578, 715–724

akcje, 173 analiza sieci, 578 analiza systemu plików, 414 argumenty, 172 dokumentacja, 179 dostawcy, 172, 496 dostawcy sond TCP, 584 funkcje, 727 funkcjonalność, 725 jednowierszowe wywođania, 177 monitorowanie alokacji, 353 monitorowanie awarii stron, 356 monitorowanie dynamiczne, 170 monitorowanie statyczne, 170 monitorowanie zdarzeń, 497 obciażenie, 178 pođæczenia gniazd, 579 skrypty, 177 sondy, 171, 726 typy zmiennych, 173, 175 wbudowane zmienne, 173, 727 zasoby, 179 dtruss, 152 execsnoop, 152 fcachestat, 430 FileBench, 437 fio, 436 fmadm faulty, 293 free, 358 gdb, 153 getdelays.c, 293 htop, 293 ifconfig, 551 iftop, 593 Intel VTune Amplifier XE, 154 iosnoop, 152 iostat, 151, 358 kstat, 164, 359, 593 latencytop, 145 LatencyTOP, 425 lgrpinfo, 294 lockstat, 293 lsof, 593 mdb, 153 MegaCli, 514 mpstat, 151 netstat, 151, 550 nfsstat, 593 oprofile, 144, 154, 293 Oracle Solaris Studio, 154 perf, 145, 152, 358, 505 pfiles, 593 pgstat, 293 pmap, 152 prtconf, 358 prtdiag, 358 ps, 151 psrinfo, 293

routeadm, 593 sar, 151 smartctl, 515 snoop, 152 ss, 593 strace, 153, 593 swap, 358 swapon, 358 sysbench, 298 systemtap, 152 SystemTap, 154, 180, 725 tcpdump, 152 top, 152 trapstat, 359 truss, 153, 593 valgrind, 293, 358 vmstat, 151 Wireshark, 578 SystemTap, 284, 357 akcje, 182 dokumentacja, 185 funkcje, 727 funkcjonalność, 725 obciążenie, 184 sondy, 181, 726 wbudowane zmienne, 182, 727 zasoby, 185 zestawy tapset, 181 NAS, Network-Attached Storage, 469 nasycenie, 49, 62, 76, 82, 314, 551 negocjacja, 540 negocjacja interfejsu, 538 NFU, Not Frequently Used, 65 NIC, Network Interface Card, 531 nietrafienie bufora, 372, 421 nieznane niewiadome, 59 NIS, 140 notacja du ľe O, 193 Kendalla, 98 NUMA, 200, 243, 253

#### **O**

obciążenie, 56–60, 121, 178, 184, 613 robocze, 49 systemu plików, 433 obliczanie czasu, 450 wej ħcia-wyj ħcia, 145 z opóźnieniem, 145 obserwacja, 104 obs đuga 64 bitów, 141 liczników, 121 żądania, 124 ocena wydajności, 104

ochotnicze wyw đaszczenie j ædra, 144 odchylenie standardowe, 106 odczyt systemu plików, 91 z wyprzedzeniem, 376 odrzucenia pakietów, 588 odwrócenie priorytetów, 235 odzyskanie pami úci, 165 ograniczenia chmury, 623 przepustowości sieciowej, 558 zasobu, 100 ogromne strony, 144 OOM, Out Of Memory, 308 opcje iotop, 507–509 netstat, 560–566 sar, 494 algorytmu szeregowania, 300 gniazda, 601 iostat, 485–493 kompilatora, 299 procesora, 303 TCP, 597, 600 operacje asynchroniczne, 457 nieblokuj æce wej ħcia-wyj ħcia, 199 synchroniczne, 457 systemu plików, 370 wej ħcia-wyj ħcia, 194, 218, 370, 446 aplikacji, 458 bezpo ħrednie, 378 czas wyszukiwania, 499 dyskowe, 458 fizyczne, 370, 380 gniazda, 582 logiczne, 370, 380 losowe, 374, 452 nieblokuj æce, 378 niezmodyfikowane, 378 niezwi æzane, 380 opóźnienia, 500 po ħrednie, 381 sekwencyjne, 374, 452 systemu plików, 618 zmniejszone, 381 zwiększone, 382 opis problemu, 72 opó ļnienie, 39, 48, 60, 191, 240, 316, 530 algorytmu szeregowania, 234, 287 CAS, 316 DNS, 51 dyskowe, 449 gniazda, 583 odczytu, 691 pamięci podręcznej, 240 pierwszego bajta, 536 ping, 535

opóźnienie pođæczenia, 536 pođæczenia TCP, 51 przerwania, 124 sieci, 553 systemu plików, 373, 434 szeregowania, 165 VFS, 417 wejścia-wyjścia, 446, 500 wywođania systemowego, 416 związane z tyknięciem, 120 opóźnione ACK, 542 oprogramowanie, 101 optymalizacja kodu wynikowego, 201, 238 organizacja SPEC, 665 otwarcie pliku, 415

#### **P**

pakiet, 530, 533, 534 ACK, 540 FACK, 542 SACK, 542 SYN, 536 pakiety sieciowe, 573 pamięć anonimowa, 308 flash, 463 masowa, 610 operacyjna, 308, 316, 617 architektura, 316 nasycenie, 314 poziom wykorzystania, 314 przepeđnienie, 313 podręczna, 195, 230 buforowa, 136, 389 dysku, 447, 461 procesora, 239, 243, 319 rezydentna, 308 wirtualna, 129, 308, 618 parametry modyfikowalne systemu, 523 parawirtualizacja, 625, 628 partycjonowanie, 103 PCI pass-through, 632 PCL, Performance Counters for Linux, 284 peđna wirtualizacja, 625 percentyl, 106 perf, 185 perspektywy, 36 PIC, Performance Instrumentation Counters, 245, 292 ping, 535 plan 9, 143 planowanie pojemności, 36, 67, 100, 608, 650 plik debuginfo, 286 meminfo, 430 wymiany, 313

pliki binarne, 160 mapowane w pamięci, 140 PMU, Performance Monitoring Unit, 245 podsđuchiwanie pakietów, 167, 555 podsumowanie, 110 podsumowanie opóźnienia, 732 pojemność deskryptorów plików, 81 pamięci, 617, 636 proces/wætek, 81 systemu plików, 618, 636 polecenia dyskowe, 446 polecenie, *Patrz także* narzędzie ::kmastat, 347, 429 blktrace, 512 cpustat, 292 dd, 520 dladm, 570 dmesg, 334 DTrace, *Patrz* narzędzie DTrace dyskowe, 454 e2fsck, 440 fcachestat, 429 fmdump, 688 free, 426 fsstat, 413 ifconfig, 568 ionice, 523 iosnoop, 509 iostat, 484, 690 iotop, 506, 508 ip, 569 ipadm, 598 iperf, 594 kstat, 431 kvmstat, 639 mpstat, 268, 623 ndd, 598 netstat, 560, 685 nicstat, 569 pagesize, 362 pathchar, 573 perf, 284, 505, 592 pidstat, 275, 495 ping, 536, 571 pmap, 351 prstat, 273, 350, 620 ps, 271, 348 ptime, 276 sar, 270, 343, 427, 566, 713 slabtop, 345, 428 snoop, 575 stat, 288 strace, 211, 413 tcpdump, 573 time, 276 top, 272, 350, 426

traceroute, 572, 682 truss, 213, 413 uptime, 265 vfsstat, 412, 668 vmstat, 267, 333, 340, 426, 688 xentop, 640 polityka Anticipatory, 472 CFQ, 472 Deadline, 471 Noop, 471 polityki algorytmu szeregowania BATCH, 251 FIFO, 251 NORMAL, 251 RR, 251 pođæczenia gniazd, 579 lokalne, 539 pomoc techniczna, 683 porównanie technologii wirtualizacji, 644 port interfejsu, 530 POSIX, 132 potok instrukcji, 232 powiæzanie z procesorem, 262 poziom priorytetu przerwania, 124 użycia dysku wirtualnego, 455 wykorzystania, 48, 60, 76, 82, 551 interfejsu sieciowego, 538 na podstawie czasu, 61 na podstawie pojemności, 61 procesora, 233 poziomy trafności, 55 prawo skalowalności Amdahla, 94 uniwersalnej, 95 priorytet procesu, 131 przerwania, 124 szeregowania, 299 wætku, 250 problem obciążenia bufora, 537 procedura obsługi żądania, 124 proces, 118, 125 mysqld, 279 nadchodzæcy, 97 procesor, 118, 227, 628 algorytm szeregowania, 246, 250 analiza wydajności, 264–297 architektura, 238 architektura superskalarna, 232 asocjacyjność, 242 dostrajanie, 298 instrukcje, 232 kolejki dziađania, 230 liczniki wydajności, 245 metodologie wydajności, 254–264

pamięci podręczne, 230, 239, 243 potok instrukcji, 232 poziom nasycenia, 234 poziom wykorzystania, 233 sprzęt, 238 taktowanie zegara, 231 wartość CPI, 233 Wartość CPI, 233 wielkość instrukcji, 233 zasoby, 253 procesory Intel, 241 logiczne, 228, 229 wirtualne, 228, 634 profiler systemowy, 144 profilowanie, 63, 153, 257 CR3, 642 jadra, 278 operacji wejścia-wyjścia, 218 procesora, 208, 669 procesu, 286 systemu, 285 użytkownika, 279 program AcmeMon, 42 programowanie, 650 projekt systemu, 650 protokođy sieciowe, 533 protokóđ NIS, 140 NFS, 140 TCP, 539, 548 UDP, 542 przechwytywanie pakietów, 167, 555 przeđæczanie kontekstu, 118 przeđæcznik, 544 przepeđnienie, 313 przepustowoħè, 48, 58, 191, 370, 446, 530 architektury procesora, 245 interfejsu sieciowego, 91, 552 przerwania, 118, 123, 283 przestrzeń adresowa, 308 adresowa procesu, 328 jadra, 118 użytkownika, 118 wymiany, 308, 313 przetwarzanie w chmurze, 41, 82, 605 multitenancy, 610 pamieć masowa, 610 planowanie pojemności, 608 skalowalna architektura, 607 skalowalność pozioma, 607 wirtualizacja systemu operacyjnego, 611 współczynnik cena/wydajność, 606 przyśpieszenie, 39 pula pamięci masowej, 400 pule wætków, 81 pułap skalowalności, 94

puđapka, 118 punkt montowania, 132 nasycenia, 57 zađamania, 92, 94 punkty instrumentacji, 145

#### **Q**

QPI, Quick Path Interconnect, 244

#### **R**

RAID, 466 ramka, 530, 543 ramka jumbo, 534, 601 RCU, 144 rdzeń, 228 rejestr MSR, 246 rejestrowanie, 152 rekomendacje, 56 RFS, Receive Flow Steering, 546 rodzaje dysków, 458 łączeń operacji wejścia-wyjścia, 471 macierzy RAID, 467 narzędzi, 150 opóźnień sieciowych, 554 pamięci masowej, 466 systemów plików, 392 testów wydajności, 660 wirtualizacji sprzętowej, 625, 628 ROI, Return on Investment, 55 role, 34 rotacja, 459 router, 544 routing, 532 rozkđad normalny, 106 opóźnienia, 107 wielomodalny, 107 rozwiæzywanie problemów, 650 równoległość, 196 równoważenie obciążenia, 248 RPC, 140 RPS, Receive Packet Steering, 546 RSS, Receive Side Scaling, 546 RSS, Resident Set Size, 313 RX, 551 rywalizacja, 93

#### **S**

SACK, 540, 542 SAR, System Activity Reporter, 154 SAS, Serial Attached SCSI, 465 SATA, 466

scrubbing, 392 SCSI, 465 segment, 308 sektor, 446 selektywne potwierdzanie, 540 separacja obciążenia, 409 serwer Redis, 692 sieci kolejkowe, 96 sieciowe operacje wejścia-wyjścia, 619 sieć, 134, 529 skala czasu, 52, 451 skalowanie, 57, 236, 263 liniowe, 93 oprogramowania, 236 pionowe, 103, 607 poziome, 103, 607 rozwiązań, 103 skanowanie, 326 pamieci, 333 stron, 325, 327 skrypty do monitorowania, 504 sieci, 590 systemu plików, 423 powđoki, 202 sloth disks, 462 Solaris, 138 sonda, 169, 181, 283 dynamiczna, 170 statyczna, 40, 145, 170 sondy DTrace, 171 SONET, 538 SPARC, 328 specjalne systemy plików, 383 testy wydajności, 659 specyfika dostrajania, 360 sprawdzanie jædra, 694 wydajności aplikacji, 194 poprawności testu, 674 sprzęt, 100 SR-IOV, 632 SSD, Solid State Drive, 445, 459, 462 standard DDR SDRAM, 318 standardy biznesowe, 663 stany wætku, 205 statyczne dostosowanie wydajności, 89, 223, 260, 480 statystyka, 103 sterowniki urządzeń, 135 sterowniki urządzeń sieciowych, 549 sterta, 329 stopa zwrotu inwestycji, 55 stopniowa zmiana obciążenia, 672 stos, 122, 585 jadra, 123 operacji dyskowych, 469 operacji wejścia-wyjścia, 133, 384, 419, 501

oprogramowania systemu, 34 protokođów, 532 sieciowy, 545, 547 sieciowy STREAMS, 141 TCP/IP, 134 użytkownika, 123 strategia Overcommit, 144 strefy, 142 strona, 308, 320 stronicowana pamięć wirtualna, 143 stronicowanie, 308, 322, 333 anonimowe, 311 systemu plików, 310 strony pamieci, 363 struktura danych i-wezła, 393 studium przypadku, 681–699 SVM, Solaris Volume Manager, 399 symulacja obciążenia bezstanowa, 662 stanowa, 662 SYN, 536 synchroniczne operacje zapisu, 377 synchronizacja początkowa, 197 syscall, 118 system gospodarza, 620 gościa, 622 system operacyjny, 20, 117 Linux, 138, 143 SmartOS, 335 Solaris, 138 TENEX, 265 UNIX, 139, 143 wirtualizacja, 611 system plików, 132, 369 /tmp, 409 analiza dysku, 401 analiza opóźnienia, 402 analiza wydajności, 411 architektura, 384 btrfs, 398 bufory, 386 charakterystyka obciążenia, 404 dostosowanie wydajności, 408 dostrajanie bufora, 408 ext3, 395, 439 ext4, 395 FFS, 143, 392 funkcje, 390 mikrotesty wydajności, 409, 435 monitorowanie wydajności, 406 monitorowanie zdarzeń, 407 opróżnienie bufora, 437 separacja obciążenia, 409 UFS, 394 VFS, 133, 140, 143 ZFS, 142, 322, 396, 433, 440 systemy kolejkowe, 50, 96

szeregowanie, 249 BVT, 634 hipernadzorcy, 626 Oparte na uznaniu, 635 SEDF, 634 w czasie rzeczywistym, 132 wejścia-wyjścia, 144 szerokość bitu, 237 szybkość szyny pamięci, 318 szyna, 317, 243

# **Ś**

ścieżka danych, 633 operacji wejścia-wyjścia, 633 średnia geometryczna, 105 harmoniczna, 105 ważona, 106 średnie obciążenie, 265 środowisko, 119 środowisko procesu, 127

### **T**

tabele hash, 198 tablica asocjacyjna, 175, 501 talerz magnetyczny, 453, 458 TCP, Transmission Control Protocol, 539 TCP Backlog, 597, 600 technika short stroking, 460 technologia KVM, 145 wirtualizacji sprzętowej, 625 wirtualizacji systemu operacyjnego, 612 tenant, 606 TENEX, 265, 266 teoretyczna przepustowość maksymalna, 460 teoria kolejek, 96 testowanie wydajności dysku, 520 testy nieregresywne, 44 testy wydajności, 298, 649 aktywne, 667 analiza, 652 analiza statystyczna, 674 charakterystyka obciążenia, 671 efektywność, 651 metoda USE, 671 mikrotesty, 660 organizacja SPEC, 665 pasywne, 665 pomijanie istotnych informacji, 658 powtarzalność, 663 produktu konkurencji, 657 profilowanie procesora, 669 przypadkowość, 653

testy wydajności skomplikowane narzędzia, 655 specjalne, 659 sprawdzenie poprawności, 674 standardy biznesowe, 663 stopniowa zmiana obciążenia, 672 TPC, 664 wđasne, 671 TLC, Tri Level Cell, 463 ToS, Type of Service, 558 TPC, 664 transfer, 446, 530 translacja binarna, 625 danych wejściowych, 463 transmisja pakietu, 585 transport, 446 tryb jadra, 121 użytkownika, 118 wyłączonych przerwań, 124 tryby wykonywania wywołań systemowych, 121 trzyetapowy proces negocjacji, 540 TTFB, 536 tworzenie procesu, 125 skryptów DTrace, 217 TX, 551 typ maszyny wirtualnej, 626 typy migracji, 324

#### **U**

UDP, User Datagram Protocol, 542 UFS, 394 UMASK, 246 UNIX, 139, 143 urzædzenia dyskowe, 466, 474 NAS, 469 SCSI, 486 sieciowe, 600 USE, Utilization, Saturation and Errors, 76 USL, Universal Scalability Law, 95 usprawnienia stosu TCP/IP, 142 usuwanie nieużytków, 203 używanie stref, 620

#### **V**

VFS, Virtual File System, 133, 370, 384 VMCS, 642

#### **W**

wariancja, 106 wartości statystyczne, 106 wartość IOPS, 454, 552 średnia, 105 wąskie gardło, 49 wætek, 118, 205, 235 bezczynny, 253 sprzętowy, 228 wątki przerwań, 123 wezeł obliczeniowy, 621 wezły pamieci, 317 wibracje, 461 wielkość bufora sieciowego, 54 operacji wejścia-wyjścia, 454, 498 pakietu, 534 pamięci rezydentnej, 313 pamięci wirtualnej, 313 rekordu, 54 sektora, 460 strony, 363 wielokanałowość, 318 wieloprocesorowe systemy komputerowe, 141 wieloprocesorowość, 136 wieloprocesorowość symetryczna, 136 wieloprocesowość, 196, 236, 237 wielowątkowość, 196, 236, 237 wielozadaniowość, 248 wirtualizacja hybrydowa, 625 sprzętowa, 605, 625, 645 kontrola zasobów, 634 KVM, 627 mapowanie pamięci, 631 monitorowanie, 637 obciążenie, 627 obciążenie procesora, 629 operacje wejścia-wyjścia, 632, 636 parawirtualizacja, 628 pojemność pamięci, 636 pojemność systemu plików, 636 translacja binarna, 628 VMware ESX, 626 wielkość pamieci, 632 Xen, 627 systemu operacyjnego, 605, 611, 645 kontrola zasobów, 615, 624 monitorowanie, 619 obciążenie, 613 wspomagana sprzętowo, 628 wirtualny system plików, 133, 140, 370 wizualizacja, 111, 294 wizualizacja rejestrów procesora, 643 wolumin, 399

woluminy dysków wirtualnych, 636 współbieżność, 196 współbieżność oparta na zdarzeniach, 196 wspó đczynnik nietrafności, 64 odczyt/zapis, 453 pođæcze ē TCP, 552 trafności, 64 zmienności, 107 wspó đdzielenie procesora, 617 wspó đdzielona szyna systemowa, 244, 317 wyciek pami úci, 337 wydajnoħè, 37, 54, 159, *Patrz tak ľ e* analiza wydajności algorytmów, 193 baz danych, 664 bimodalna, 107 chmury, 613 dynamiczna, 89 dysków, 449, 484–520 analiza opóźnienia, 478 buforowanie, 452 charakterystyka obciążenia, 476 dopasowanie statyczne, 480 dostrajanie, 522 dostrojenie, 483 dostrojenie bufora, 481 kontrola zasobów, 481 ko ēczenie operacji, 456 metoda narzędzi, 473 metoda USE, 474 mikrotesty wydajno ħci, 481 monitorowanie, 475 narz údzia mikrotestów, 521 nasycenie, 456 polecenie dyskowe, 454 pomiar czasu, 449 poziom wykorzystania, 455 skale czasu, 450 skalowanie, 483 pami úci, 332–39 analiza cykli, 337 charakterystyka, 336 kontrola zasobów, 339 metoda narzędzi, 333 metoda USE, 334 mikrotesty, 339 monitorowanie, 337 statyczne dostrojenie, 338 wykrywanie wycieków, 337 procesora, 254–264 sieci, 535 dostosowanie statyczne, 557 dostrajanie, 595 kontrola zasobów, 558 metoda narzędzi, 550 metoda USE, 551 mikrotesty, 559

monitorowanie, 554 opóźnienie, 535 systemu, 33, 49, 157, 681–699 systemu gościa, 638 TCP, 540 wykorzystanie zasobów, 191 wykres bloku funkcjonalnego, 79 liniowy, 111, 516 punktowy, 112, 517 typu flame, 296 warstwowy, 114 wykrywanie duplikatów ACK, 541 wymiana, 165, 308, 313, 322 wyr a ľanie metryk, 78 wyszukiwanie, 459 wyszukiwanie cylindryczne, 461 wy ħwietlanie sond, 728 wyw đaszczenie, 136, 235, 248 wywo đania DTrace, 177 mi údzy procesorami, 136, 282 systemowe, 118, 127, 167, 210, 693 epoll(), 144 madvise(), 439 poll(), 196 posix\_fadvise(), 439 splice(), 144 wzorce na podstawie czasu, 109

#### **X**

x86, 328 Xen, 634, 640 XPS, Transmit Packet Steering, 547

#### **Z**

zadanie, 118 zadanie bezczynności, 251 zakres pami úci, 324 procesu, 151 systemu, 151 zapobieganie przeciążaniu TCP, 144 zarz ædzanie pamięcią, 243, 321 stronicowanie, 130 wymiana, 130 stronami, 324 zasobami, 137 zasoby, 76 kontrolne, 137 oprogramowania, 81 procesora, 253 zbieranie, 321, 325 zdalne wywo đywanie procedur, 140

zdarzenia kontrolera, 514 SCSI, 503 TCP, 584 zegar, 120 dwuwskazówkowy, 327 pamięci, 318 procesora, 318 zestawy tapset, 181 ZFS, 396, 440, 442 zliczanie mikrostanu, 166 operacji wejścia-wyjścia, 168 opóźnienia, 165, 207 procesów, 167 przepđywu, 168 rozszerzone, 168 wywođaē systemowych, 730, 731 zmiana oprogramowania, 44

znaczniki czasu, 383, 511 jædra, 145 znane niewiadome, 59 wiadome, 59 zwalnianie pamięci, 321

# **Ź**

źródła danych statystycznych, 155

# **Ż**

ľædanie stronicowania, 311

# PROGRAM PARTNERSKI GRUPY WYDAWNICZEJ HELION

**1. ZAREJESTRUJ SIĘ** 2. PREZENTUJ KSIĄŻKI **3. ZBIERAJ PROWIZJE** 

Zmień swoją stronę WWW w działający bankomat!

Dowiedz się więcej i dołącz już dzisiaj! http://program-partnerski.helion.pl

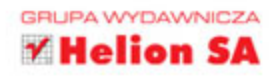

# Zbuduj wydajny system komputerowy na miarę Twoich potrzeb!

Wszędzie tam, gdzie przetwarzane są gigantyczne ilości danych, wydajność systemu komputerowego ma fundamentalne znaczenie. W takim środowisku nawet minimalne opóźnienie pomnożone przez liczbe operacji może skutkować ogromnym wzrostem kosztów działania. Zastanawiasz się, jak zapewnić najwyższą wydajność systemów posiadanych fizycznie lub tych uruchomionych w chmurze? Jesteś inżynierem odpowiedzialnym za wydajność systemu komputerowego? A może pasjonujesz się systemami operacyjnymi i ich wydajnością? Jeżeli odpowiedziałeś twierdząco na którekolwiek z tych pytań, trafiłeś na idealny podręcznik!

W trakcie lektury przekonasz się, jak kontrolować oraz poprawiać wydajność Twoich systemów komputerowych. Poznasz popularne metodologie badań wydajności, ich zalety oraz wady. Ponadto nauczysz się planować pojemność systemu oraz go monitorować. Po tym wstępie przyjdzie czas na system Linux w detalach. Odkryjesz specyfikę jądra systemu Linux, sposób zarządzania procesami oraz pamięcią. Dzięki lekturze kolejnych rozdziałów zdobędziesz szczegółową wiedzę na temat procesorów, systemów plików, dysków oraz sieci. Każdy z tych elementów ma kluczowe znaczenie dla wydajności konfigurowanego systemu. Książka ta jest wyjątkowym, kompletnym kompendium wiedzy na temat wydajności systemów - zajrzyj koniecznie!

# DZIĘKI TEJ KSIĄŻCE:

- · zdobedziesz szczegółowa wiedze na temat systemu Linux
- · nauczysz się korzystać z narzędzi do badania wydajności systemu
- przeprowadzisz wiarygodne testy wydajności
- · wybierzesz odpowiedni sprzet dla Twojego systemu komputerowego
- · porównasz możliwości systemów działających w chmurze i systemów lokalnych
- · zrozumiesz wpływ poszczególnych elementów systemu na wydajność

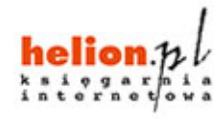

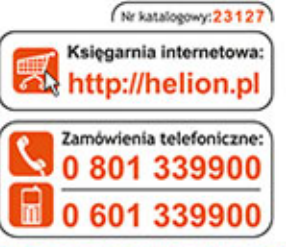

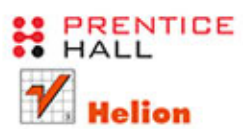

Sprawdż najnowsze promocje: O http://helion.pl/promocje Książki najchętniej czytane: O http://helion.pl/bestsellery Zamów informacje o nowościach: O http://helion.pl/nowosci

**Helion SA** ul. Kościuszki 1c, 44-100 Gliwice tel.: 32 230 98 63 e-mail: helion@helion.pl http://helion.pl

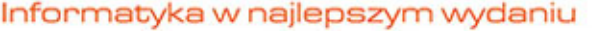

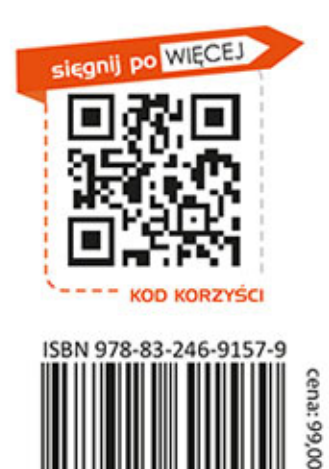

# **PEARSON**

#### ALWAYS LEARNING